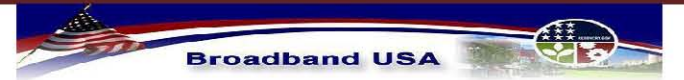

**Broadband Infrastructure Application** Submission to NTIA - Broadband Technology Opportunities Program

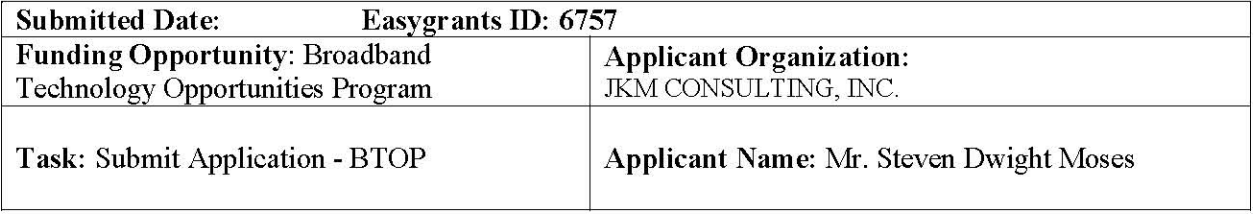

## **Table of Contents**

- A. General Application Information
- **B. Executive Summary, Project Purpose, and Benefits**
- **C.** Partners
- **D. Congressional Districts**
- **E. Service Area Details**
- **F. Community Anchor Summary**
- **G. Project Benefits**
- H. Technology
- **I. Project Budget**
- **J. Historical Financials**
- K. Project Readiness
- **L. Environmental Questionnaire**
- M. Uploads

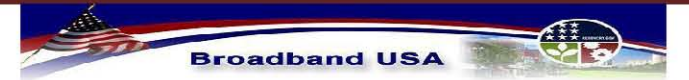

Broadband Infrastructure Application<br>Submission to NTIA - Broadband Technology Opportunities Program

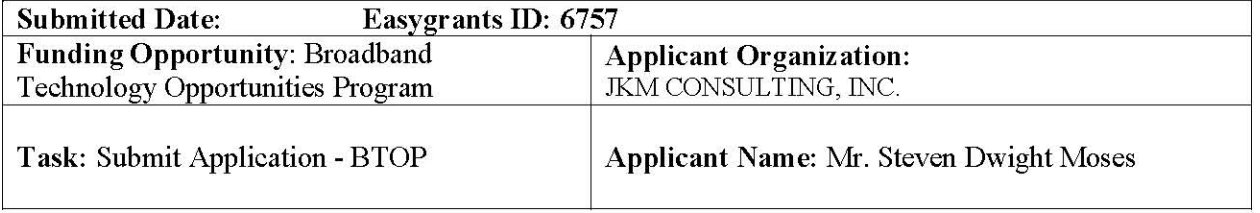

## A. General Application Information

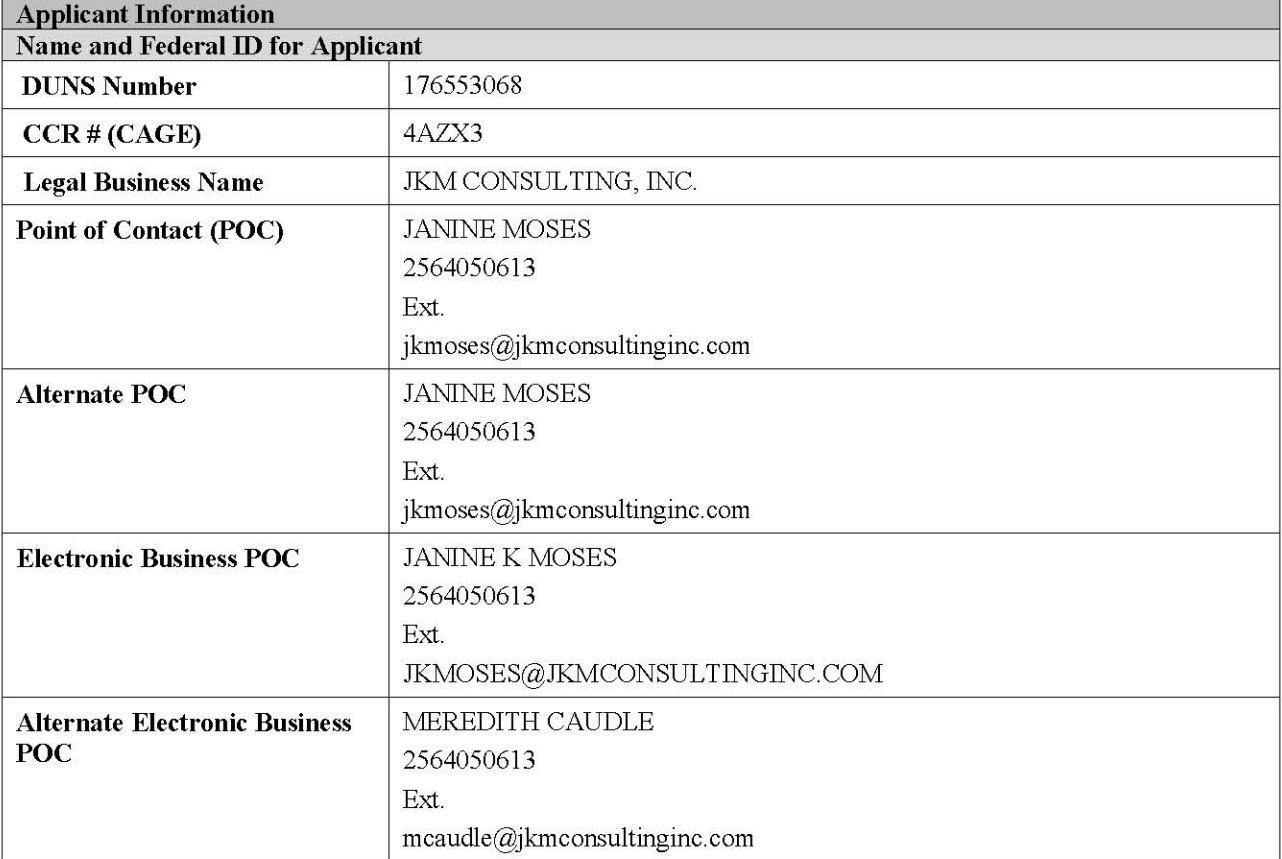

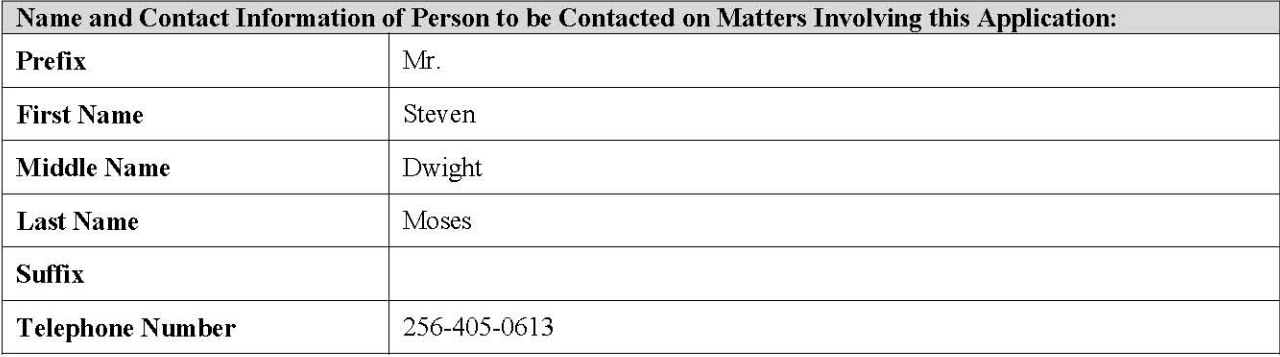

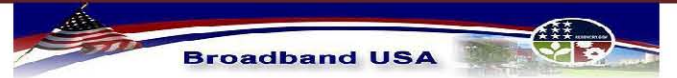

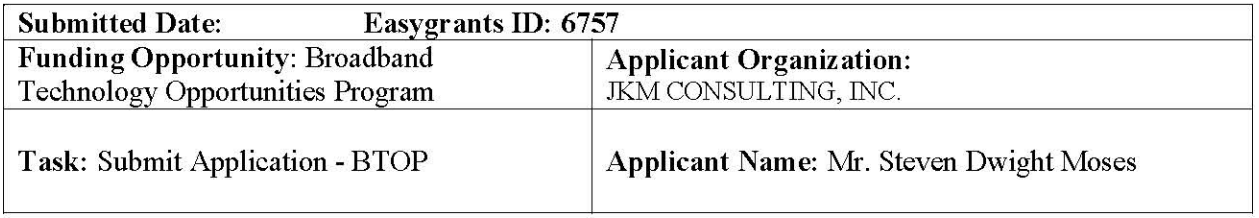

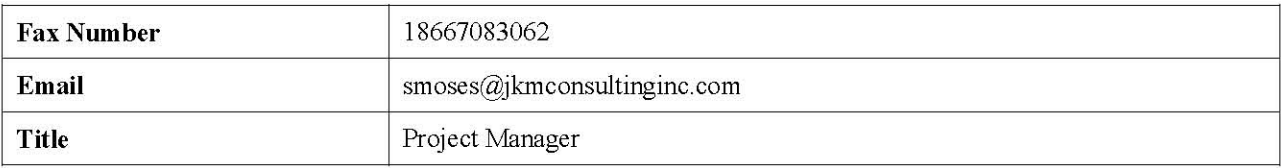

#### Additional Contact Information of Person to be Contacted on Matters Involving this Application:

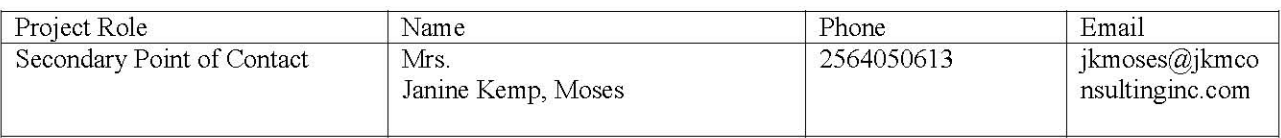

#### **Environmental Point of Contact**

Prefix: Mr. Name: Moses, Steven Suffix: Telephone Number: 2564050613 Title: Project Manager

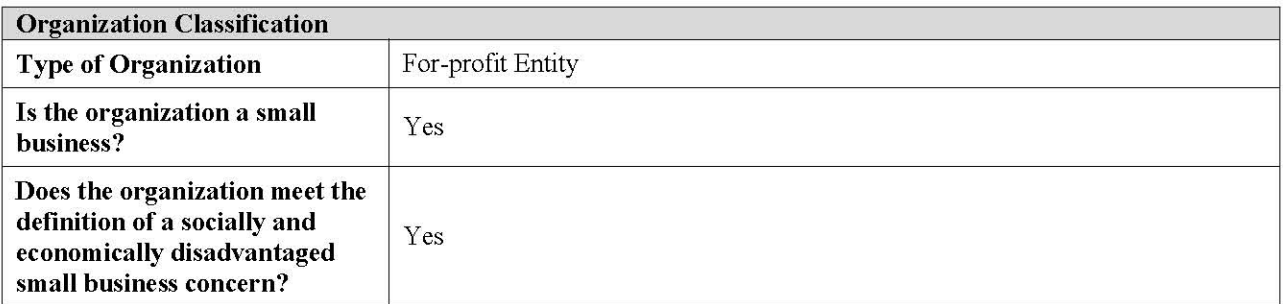

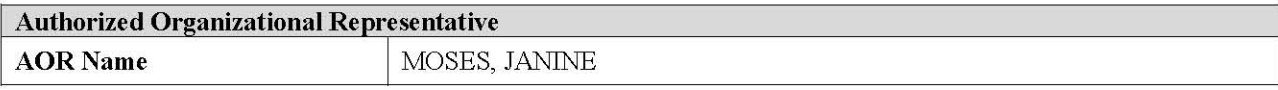

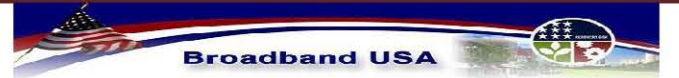

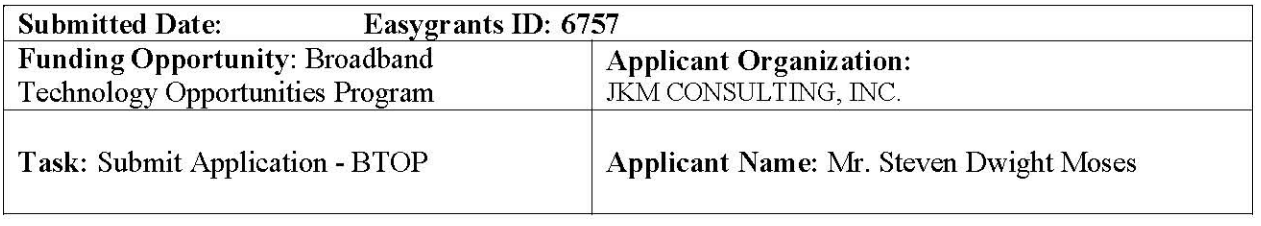

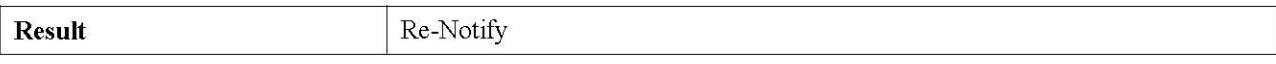

#### **Project Title and Project Description**

Project Title: Project BEAR (Broadband for East Alabama Region)

Project Description: Project BEAR (Broadband for East Alabama Region) is a regional collaboration between local governments, agencies and M2 Connections to bring affordable broadband to eastern Alabama. Project BEAR is a first step toward development of a regional system to meet the five overall purposes identified in ARRA for economic recovery.

#### **CCI Priority Checklist**

#### The following items were selected from the CCI Priority Checklist:

1. This project will deploy Middle Mile broadband infrastructure to community anchor institutions.

2. The project will deploy Middle Mile broadband infrastructure and has incorporated a public-private partnership among government, non-profit and for-profits entities, and other key community stakeholders.

3. This project will deploy Middle Mile broadband infrastructure in economically distressed areas.

4. This project will deploy Middle Mile broadband infrastructure to community colleges.

5. This project will deploy Middle Mile broadband infrastructure to public safety entities.

6. This project will deploy Middle Mile broadband infrastructure and either includes a Last Mile infrastructure component in unserved or underserved areas or has received commitments from one or more Last Mile broadband service providers to utilize the Middle Mile components. Any Last Mile components in rural areas do not exceed 20% of the total eligible costs of the project.

#### **Comprehensive Community Infrastructure Components**

#### The following items were selected from the Comprehensive Community Infrastructure Components:

Middle Mile

Last Mile Rural

#### $\frac{1}{2}$ **Broadband USA**

#### **Broadband Infrastructure Application** Submission to NTIA - Broadband Technology Opportunities Program

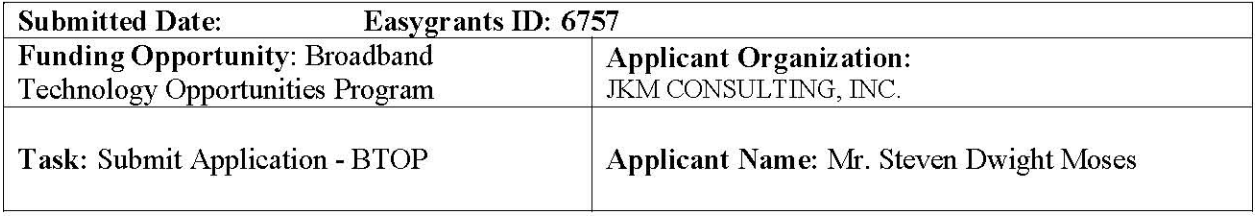

#### **BIP** Applicants

Have you also applied to BIP for funding in the sample proposed funded service area?  $\triangleright$  No

If Yes, please provide the project title and Easygrants ID number: Title of Joint BIP Application: Easygrants ID:

#### **Other Applications**

Is this application being submitted in coordination with any other application being submitted during this round of funding?

 $\triangleright$  No

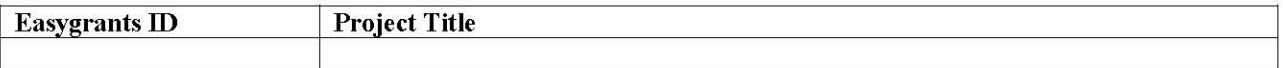

If YES, please explain any synergies and/or dependencies between this project and any other applications.

#### **Individual Background Screening**

Is the Applicant exempt from the Department of Commerce requirements regarding individual background screening in connection with any award resulting from this Application?

No, Applicant is subject to these requirements ➤

If the answer to the above question is "No," please identify each key individual associated with the Applicant who would be required to complete Form CD-346, "Applicant for Funding Assistance," in connection with any award resulting from this Application:

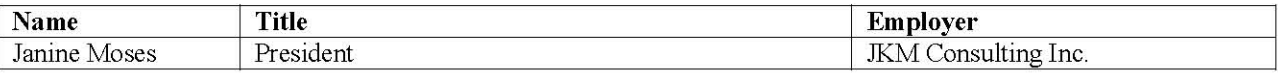

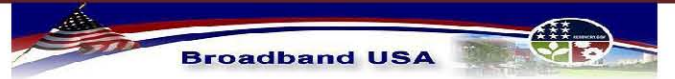

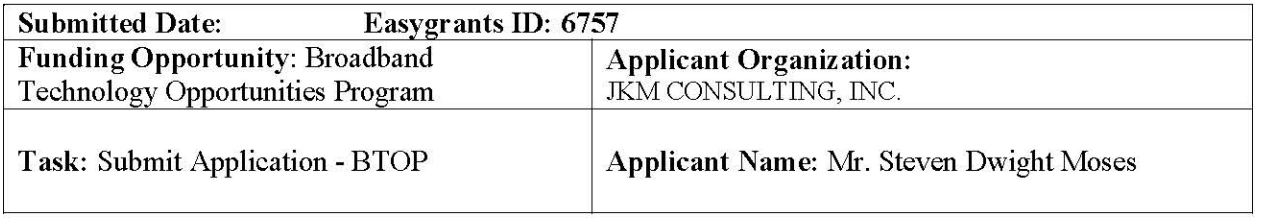

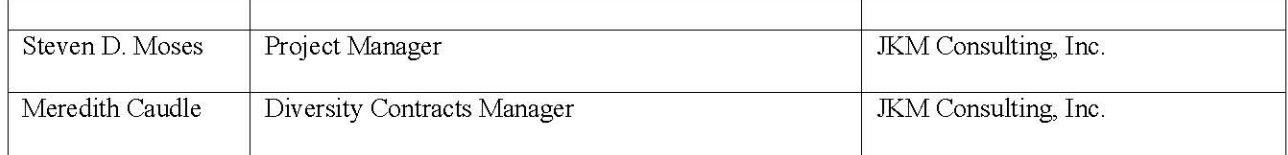

## **B. Executive Summary, Project Purpose and Benefits**

#### **Essay Question**

#### **Executive Summary of the proposed project:**

M2 (M Squared) Connections, a division of JKM Consulting, Inc was established in 1998. M2 Connections provides process and project management of telecommunications services, specializing in fiber optic facilities. We understand the need for modernizing infrastructure as a necessary part of the foundation for long term economic stability and prosperity. Therefore we respectfully submit the following broadband infrastructure program, "Project BEAR" (Broadband for East Alabama Region) in order to expand a partner network as a composite of fiber optic facilities and wireless base stations. This project's efforts will ensure that the greatest broadband speed is provided to the greatest population of users at affordable rates, as set forth in the Recovery Act.

The broadband infrastructure for Project BEAR is multi-county and identifiable in eight service areas. The areas served by this project contain a minimum of 52,612 households, 3,707 businesses and 91 strategic institutions.

In alignment with the Recovery Act, Project BEAR will connect five medical facilities with managed broadband services for health information technology to improve the quality and coordination of health care in east Alabama.

Six libraries, one located in a high-risk community, will increase current capacity to 100Mbps enhancing the opportunities for community awareness and training as well as after-school programs. Each library facility has additional goals for this broadband enhancement.

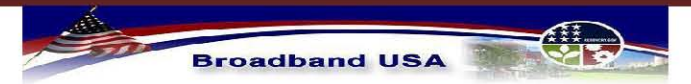

**Broadband Infrastructure Application** Submission to NTIA - Broadband Technology Opportunities Program

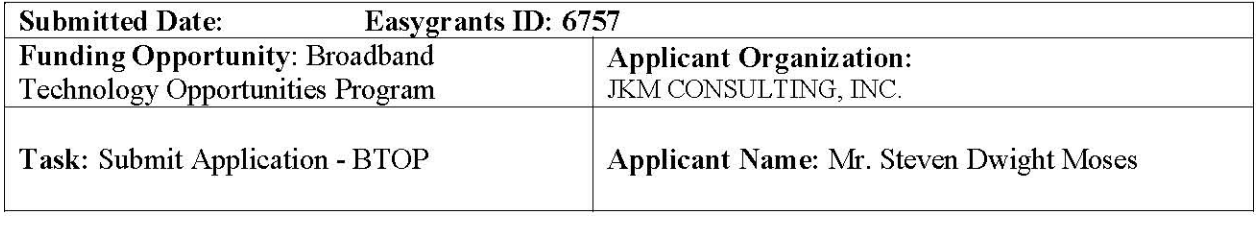

Project BEAR will help supply comprehensive, modernized technology to several educational institutions, thus providing teachers, parents and students with resources needed to support academic achievement and growth. One example of the innovative educational opportunities will be provided through the infrastructure connection to the Anniston Museum of Natural History and the Berman Museum. Through collaborative efforts, vulnerable populations will have access to extended learning options during classroom time. This will include similar programs for after school and community service facilities.

Project BEAR's focus on educational technology services will help to ensure long-term success by training the next generation of innovators and problem-solvers. The infrastructure will deliver broadband to six community centers, increasing the quality of after-school and homework programs for students and parents in vulnerable, areas.

Current law enforcement programs in the service areas have limited access to broadband data networks. Incorporating wireless base stations will allow access to broadband in rural areas for city and county law enforcement and other emergency responders. In Clay County, the new system will provide mobile broadband access to all public safety entities of this rural community.

The fiber infrastructure will connect educational institutions such as the Success Academy and Jacksonville State University (JSU) into the local network. JSU's connection will expand the potential for educational advancement to all county and city schools on the network, including the juvenile education facilities of Coosa Valley Youth Services. JSU's connection will also facilitate the establishment of a regional hub for the statewide ACCESS network, reducing access costs and allowing additional schools to connect at higher speeds.

Talladega College, Alabama's oldest historically black, Liberal Arts College in the historic district of downtown Talladega will be an additional educational institution as the network extends into Talladega County, along with Central Alabama Community College campus in Talladega.

In the rural area of Randolph County, Southern Union State Community College will contribute space in their computer center and connect to Project BEAR for increased bandwidth capacity.

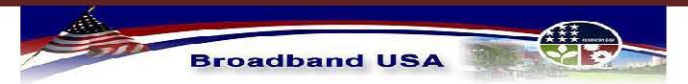

**Broadband Infrastructure Application** Submission to NTIA - Broadband Technology Opportunities Program

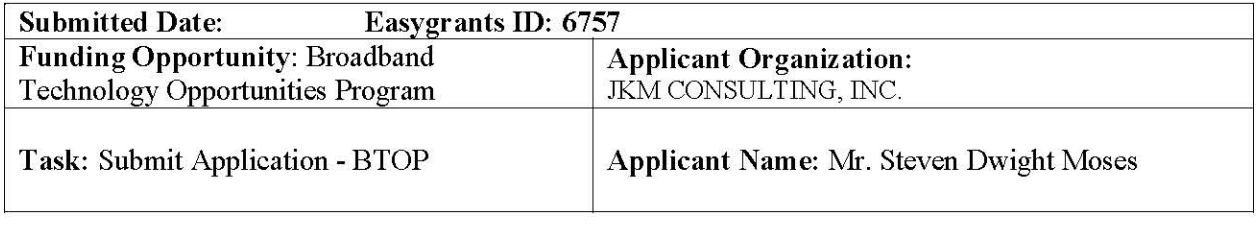

M2 Connections is committed to following Nondiscrimination and Interconnection Obligations as defined by the Notice of Funding Availability (NOFA) and the principles contained in the FCC's Internet Policy Statement (FCC 01-151). Information contained herein will be included in network and operations on the company website. Network architecture includes fifteen Points of Interconnection for connecting with other service providers at reasonable rates. Network best practices will be utilized for the protection of the network.

The broadband infrastructure system for Project BEAR will be a composite of 176.8 miles of fiber optic facilities with OC48 optronics to the network and six (6) WiMax base stations. These stations will be strategically positioned to provide broadband access to rural areas currently unserved and underserved in Calhoun and Clay counties. These stations will reach pockets of residents in low-income areas, as well as residents isolated by current and former military facilities, large tracts of national forest and rugged terrain.

M2 Connections will implement, manage and operate the broadband infrastructure network through qualified telecommunications personnel, contractors and via wholesale arrangements with established mass market services providers such as MainStreet Broadband and James Cable, LLC. Senior management of M2 Connections have extensive experience building, managing and operating telecommunications companies that encompass CLEC, cellular and PCS networks, as well as, ISP offerings and state of the art data centers throughout the southeastern United States.

The overall cost to implement this project is \$8,199,737.

Utilizing data from the project budget, the expected subscriber projection would include 15% of the residence in the last mile portion. Business projections include 3% of the market share. Anchor Institution projections include 29% of the market share.

Utilizing the formula consistent with the CEA (Council of Economic Advisors) guidelines, Project BEAR will be creating or saving an estimated 68 jobs through the infrastructure project for the east Alabama region.

#### Project purpose:

Through Project BEAR, M2 Connections will align with the five core purposes set forth in the American Recovery and Reinvestment Act of 2009 by providing access to broadband service in

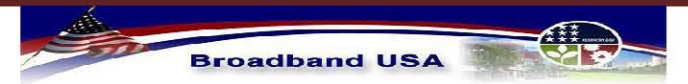

**Broadband Infrastructure Application** Submission to NTIA - Broadband Technology Opportunities Program

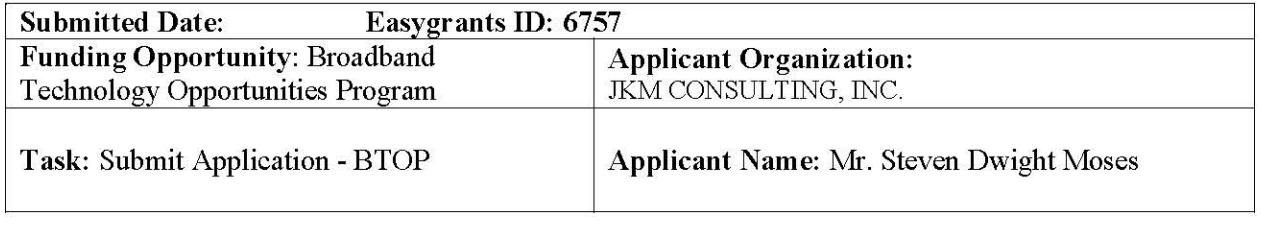

rural and low-income areas of Eastern Alabama. This infrastructure project is a collaborative multi-county effort with the purpose of connecting multiple anchor institutions with broadband access at 100 Mbps to allow extensive and innovative educational opportunities through video at schools, community colleges, universities, medical facilities, 'at risk' juvenile education facilities, museums and libraries.

Calhoun County and eastern Talladega County contain isolated areas due to former and existing military base facilities and national forest. This has created pockets of sparsely populated areas, making land line based solutions to provide broadband facilities difficult and cost prohibitive.

Western Calhoun County has experienced limited growth due to PCB contaminated areas, creating economically disadvantaged populations along with unexploded ordinances at Fort McCellan and chemical weapons storage/disposal at the Anniston Army Depot. For the purposes of this grant application, we are focusing on the western and northern area of Calhoun County for the rural underserved communities of Wellborn, and Wellington and several small communities geographically located between Jacksonville and Piedmont, specifically Pleasant Valley and Williams.

Talladega County has historically been an economically disadvantaged rural area. This area has been designated by the Small Business Administration as a historically underutilized business zone (HUBZone). For the purposes of this grant application, we are focusing on the rural areas of Munford, Waldo and Chandler Springs. A number of census blocks for these service areas are also unserved.

Clay County is located in the heart of central east Alabama with over 64,000 acres of wilderness and National forest, creating difficult terrain for building broadband access to homes. Project BEAR, in collaboration with Clay County Administrative personnel will utilize existing resources to provide WiMax for the over 50% of residents with no access beyond dialup services.

Law Enforcement of Lineville and Ashland and the county Public Safety system of rural Clay County will gain access to broadband in larger geographic areas through a public safety broadband system for investigative and reporting requirements.

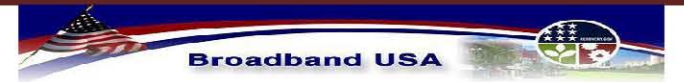

**Broadband Infrastructure Application** Submission to NTIA - Broadband Technology Opportunities Program

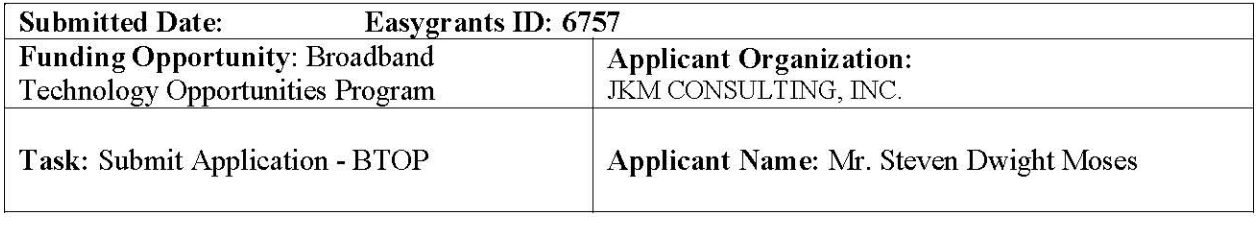

Project BEAR fiber infrastructure will connect five hospitals – Regional Medical Center, Stringfellow Medical Center, Clay County Hospital, Wedowee Medical Center and Jacksonville Medical Center at 10/100/1000 for broadband managed services for telemedicine.

The infrastructure will deliver broadband to six community centers, two within Anniston Housing Authority developments, increasing the quality of after-school and homework programs for students and parents in vulnerable, low income areas.

The six libraries of Anniston-Calhoun, Anniston Annex library at Carver Community, Jacksonville City, Munford Community Library, Ashland and Lineville libraries in Clay County will increase capacity from 100 Mbps supporting broadband usage, awareness, training and access. Economical advantages will be seen through these connections via the Alabama **ACCESS** network.

Jacksonville State University is a public, comprehensive teaching institution that provides educational, cultural, and social experiences for a diverse undergraduate and graduate student population. The infrastructure of this network will connect Jacksonville State University to the community centers, juvenile centers, schools, hospitals, libraries and museum for additional educational innovations, community education and staff development.

Related mandatory FCC build out requirements reflect 3G wireless networks are prevalent in the proposed funded service areas. The Last Mile areas mentioned herein have some level of service. However, the current 3G network does not meet the advertised speeds as required by the NTIA NOFA and this network is prohibitively expensive to the end users, therefore the proposed funded service areas were selected for Last Mile service. Because we believe competition generates innovation and efficiency, as well as cost reductions to the end users, M2 Connections will seek multiple Internet Service Providers (ISPs) for wholesale purchasing to better meet the needs of end users in our PFSAs.

The goal of Project BEAR addresses more than one statutory purpose as defined by NTIA's NOFA. This project will improve access to broadband service to consumers and businesses in underserved areas of east Alabama in northern Calhoun County and all of Clay County. This project will provide broadband education, awareness, training, access and support to schools, multiple community libraries, five local hospitals, Southern Union State Community College,

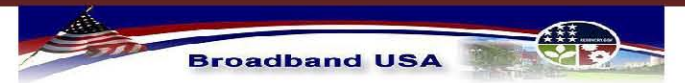

**Broadband Infrastructure Application** Submission to NTIA - Broadband Technology Opportunities Program

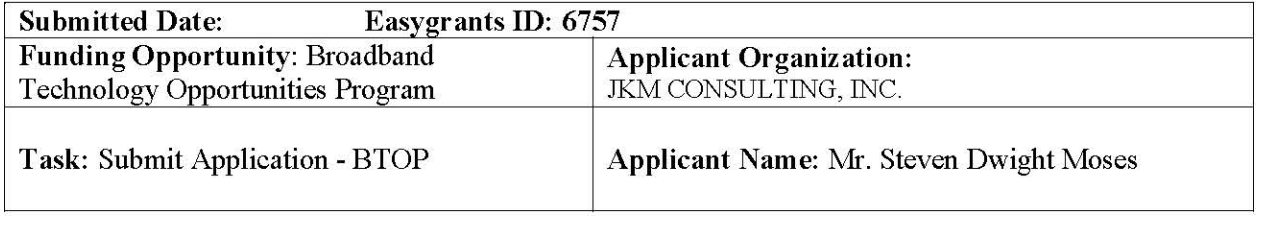

Jacksonville State University, Talladega College, and Central Alabama Community College. Public safety is included for access to enhanced and existing programs. Overall, the purpose of Project BEAR will stimulate economic opportunities as we attempt to ensure that the greatest broadband speed is provided to the greatest population of users as set forth in the Recovery Act.

In meeting the goals of the Recovery Act, Project BEAR will not only promote short-term stimulus by improving the quality of education and modernizing health care through a high quality infrastructure, but will also lay the foundation for a robust and sustainable 21st century economy in the eastern region of Alabama.

#### Recovery Act and Other Governmental Collaboration:

As a result of the American Recovery and Reinvestment Act (ARRA) directive to significantly expand the reach and quality of broadband services, the collaborative effort between local governments, non-profits and for-profits have expedited improved relationships in our community and made Project BEAR feasible.

This project will leverage the Clay County EMA infrastructure as well as the Clay County Water Authority, both of whom have received federal grants in recent years. Assets provided to Calhoun County EMA by the Federal Chemical Stockpile Emergency Preparedness Program (CSEPP) will be leveraged through activities associated with the project at tower facilities to be leased and connectivity to the EMA CSEPP site and E911. E911 will be served at their current site in Anniston and when the relocation is made to the EMA CSEPP site in the Pleasant Valley PFSA.

Talladega County EMA has initiate discussions for CSEPP asset leverage opportunities. Plans are in place to continue those discussions and discussions on how the network can assist.

#### **Fit with BTOP CCI Priorities:**

Project BEAR, through collaboration with regional community agencies will meet one through six of the BTOP priorities outlined in section II.B of the NOFA, beginning with the Middle Mile broadband infrastructure to provide new and upgraded services to community anchor institutions. As reflected in the letters of support from Calhoun County School System, Clay County Commission, Anniston Museum Complex, City of Talladega, Southern Union State Community College and Jacksonville State University, the interest for improved and/or available broadband

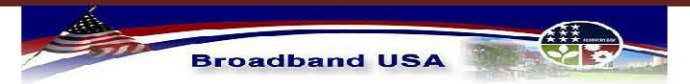

**Broadband Infrastructure Application** Submission to NTIA - Broadband Technology Opportunities Program

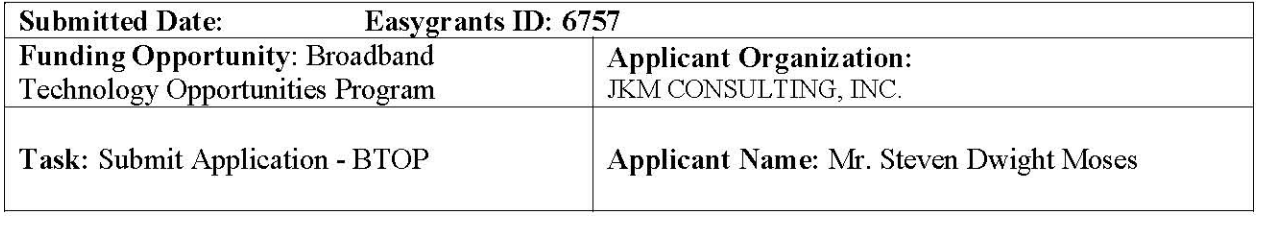

facilities access exists in our communities. Project BEAR has made an attempt to connect nearly all of the anchor institutions in the proposed funded service areas.

Project BEAR, as part of our Middle Mile infrastructure, has combined the partnering activities of the Clay County Commission to provide services in this underserved community; as well as, an existing partnering relationship with a non-profit entity – Anniston Fiber Optics, Inc. with their In-Kind match contribution of twenty-six miles of fiber network. The third partnering opportunity exists with James Cable, LLC dba. CommuniCom Services, a rural cable provider interested in enhancing and expanding the current service offerings.

According to the March 25, 2010 release by Federal Bureau of Economic Analysis, Alabama ranks 41 in the nation with a per capita income of \$33,096 per person. The PFSA's of Project BEAR are located in counties with a consistent unemployment rate greater than one percent of the national average unemployment rate for over the most recent 24-month period and a per capita income of 80 percent or less of the national average; matching with the NOFA definition of "economically distressed area".

Southern Union State Community College in Wadley and Central Alabama Community College in Talladega will be included in the Middle Mile infrastructure. Each of these institutions is accredited by Southern Association of Colleges and Schools – Commission on Colleges. Project BEAR will deploy Middle Mile infrastructure to each of the 9-1-1 and Emergency Management facilities of Calhoun and Clay counties. Due to changes in administration, we were unable to obtain a letter of support from Calhoun County at this time. Clay County is eager to enhance the remote services to their emergency management services, as identified in the letter from Lineville Police Department.

Last Mile infrastructure components of Project BEAR are identified in two underserved areas that result in 16% of the total eligible cost of the project. Interest and letters of support to offer end user services in these Last Mile service areas are included from James Cable, LLC and Main Street Broadband. Contract negotiations will commence upon award.

Project BEAR proposes an In-Kind Match contribution of non-Federal cost match equal to 23.5%. We regret that we were unable to meet the full 30%.

Is the applicant seeking a waiver of the Buy American provision pursuant to section x.Q of the NOFA?

 $\triangleright$  No

Is the applicant deliquent on any federal debt?

 $\triangleright$  No

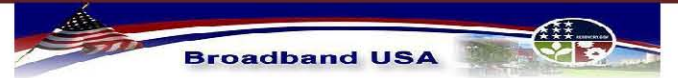

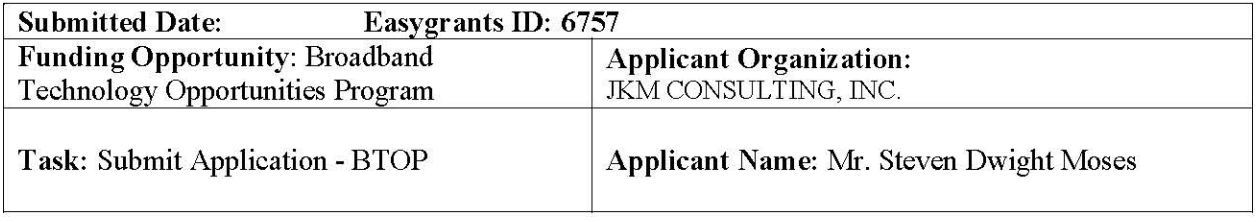

If Yes, justification for deliquency:

Are you seeking a waiver of any requirement set forth in the NOFA that is not mandated by statute or applicable law?

 $\triangleright$  No

Is the applicant a current recipient of a grant or loan from RUS?

 $\triangleright$  No

### **C. Partners**

Are you partnering with any other key institutions, organizations, or other entities for this project?  $\geq$  Yes

If YES, key partners are listed below:

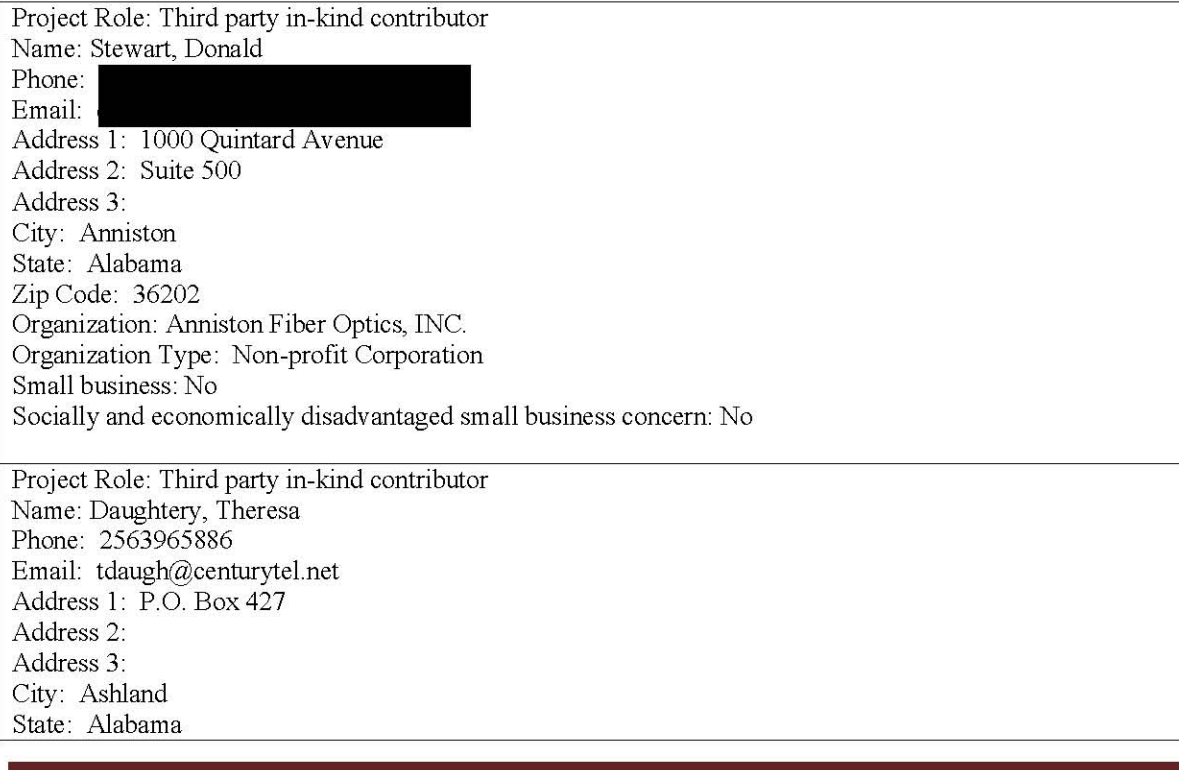

#### 镇 **Broadband USA**

#### **Broadband Infrastructure Application** Submission to NTIA - Broadband Technology Opportunities Program

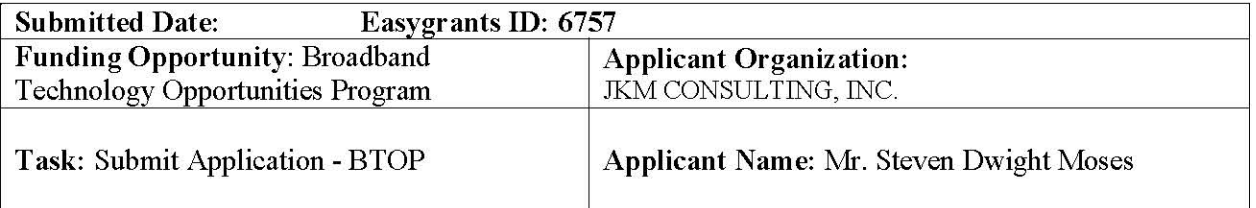

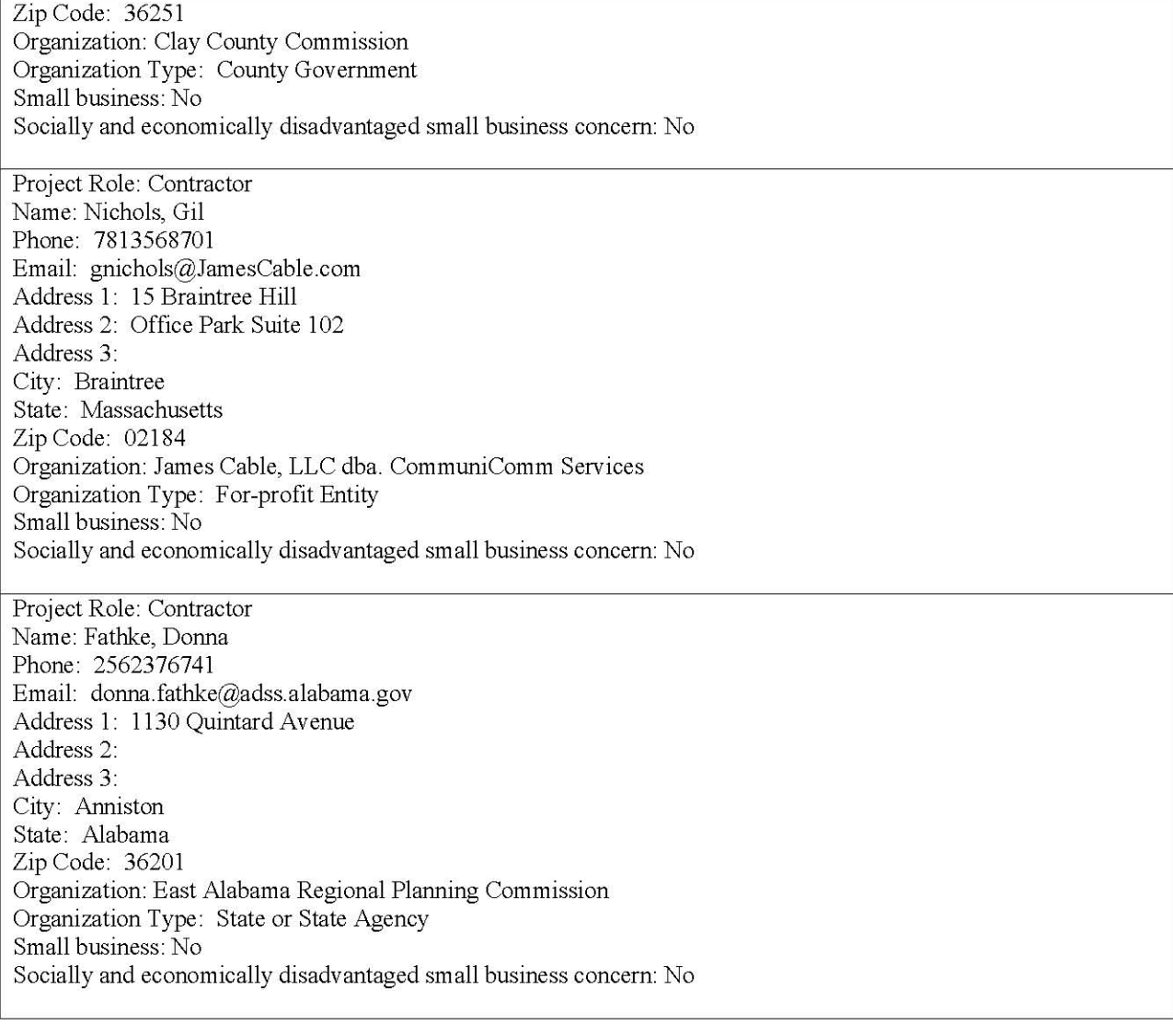

#### Description of the involvement of the partners listed above in the project.

The East Alabama Regional Planning Commission (EARPC), serving as the administrative and compliance reporting agency for Project BEAR, has been supportive and active in the process of

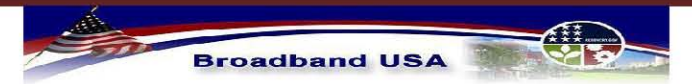

**Broadband Infrastructure Application** Submission to NTIA - Broadband Technology Opportunities Program

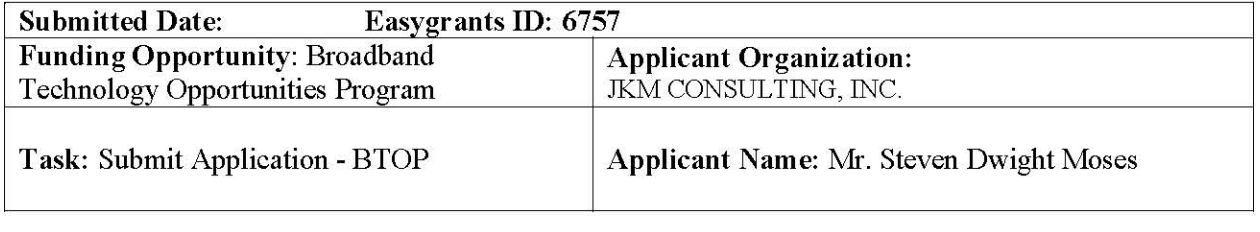

facilitating this initiative. Project BEAR is consistent with the EARPC's Comprehensive Economic Development Strategy (CEDS) for the East Alabama Region, and will help further the goals of the CEDS. EARPC is funded through administration fees as reflected in budget detail line items and budget narrative descriptions

In an effort to continue to serve critical community anchor institutions, educational and healthcare facilities and vulnerable populations, Anniston Fiber Optics, Inc. (AFO), a non-profit corporation in the Anniston area is partnering with Project BEAR. Anniston Fiber Optics In-Kind match contribution of 96 fibers in 26 miles of network currently connects seven city schools, three county schools, two campuses for Gadsden State Community College, Coosa Valley Juvenile Services complex, Calhoun County Sheriff Department and the Calhoun County courthouse complex. This critical piece of network serves as the backbone for Project BEAR. The value of this In-Kind Match contribution is \$1,030,000 based upon 80% of the original network costs as implemented and released at the end of second quarter 2009.

Consistent with open network and collaboration efforts, M2 Connections has partnering efforts with James Cable, LLC. Operating as CommuniCom Services in the rural communities of Clay County and Randolph County, this cable operator has various terrain issues restricting construction of plant in these economically disadvantaged areas. In an effort to enhance and expand services in the Clay county area, James Cable, LLC would like to purchase wholesale facilities from M2 Connections to serve users outside the limited city area currently served by this rural cable provider. James Cable, LLC has committed to providing 6 fibers in 31 sheath miles of network as an In-Kind Match contribution to the project. The value of this In-Kind contribution is \$444,540. In response to this contribution, James Cable, LLC will receive access to discounted dark fiber(s).

Clay County Commission is serving as a county government partner in an effort to bring broadband services to this underserved area. As In-Kind Match contribution, Clay County Commission is providing five existing tower sites (valued at \$45,000 each for the 3 year lease period) and five collocation sites (valued at \$36,000 each for the 3 year lease period). The value of the In-Kind contribution from Clay County Commission is \$405,000. Also, Clay County Commission is meeting on the evening of March 25, 2010 to discuss and approve a cash contribution of \$10,000 from the Clay County Industrial Development Board. Council members anticipate approval of this contribution; however, due to time constraints this Cash In-Kind contribution was not added to project.

Jacksonville State University (JSU) is not listed as a partner for this project, based upon personnel changes and time constraints to acquire the necessary approvals. However, we would like to include that, in addition to the intention to provide rack space in the campus computer

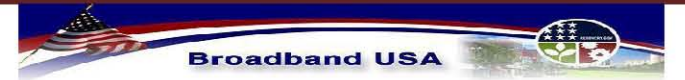

**Broadband Infrastructure Application** Submission to NTIA - Broadband Technology Opportunities Program

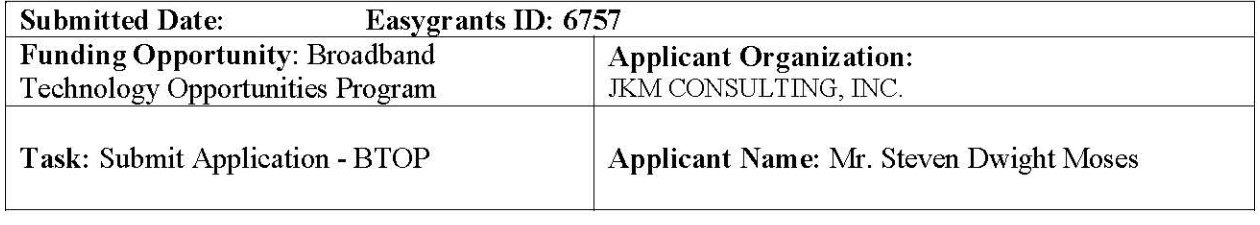

center for a Point of Interconnection; JSU has expressed an interest to provide additional support for the project through their ownership of the existing 2.5 GHz spectrum. We look forward to additional discussions as we prepare for due diligence.

### **D. Congressional Districts**

**Applicant Headquarters** 

 $\blacktriangleright$ Alabama

**Project Service States** 

Alabama

#### **Project Service Areas**

Alabama - 3

Will any portion of your proposed project serve federally recognized tribal entities?

 $\triangleright$  No

Indicate each federally recognized tribal entity your proposed project will serve.

Have you consulted with each of the federally recognized tribal entities identified above?

 $\triangleright$  No

### **E. Service Area Details**

Is the applicant seeking a waiver for providing less than 100% coverage of a service area?

#### $+24$ **Broadband USA**

#### **Broadband Infrastructure Application** Submission to NTIA - Broadband Technology Opportunities Program

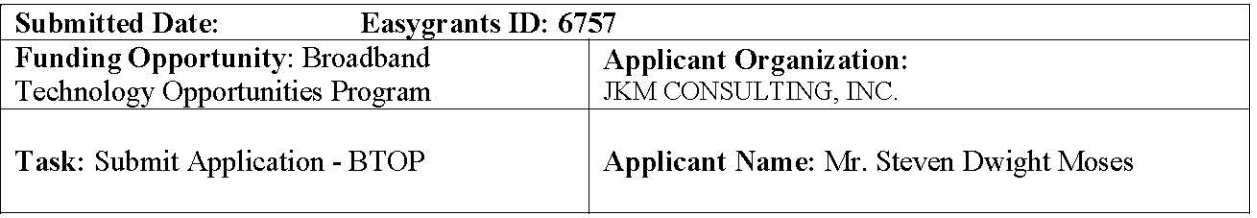

 $\triangleright$  No

**Project Details** 

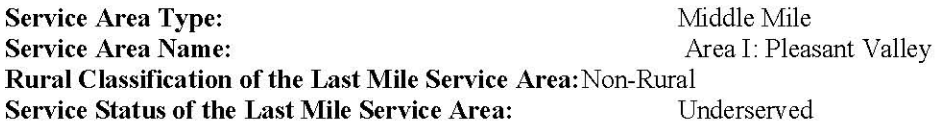

#### If Service Status is "Underserved" please select at least one applicable option from this list. No more than 50% of the households in the proposed funded service area have access to facilities-based, terrestrial broadband service at greater than the minimum broadband transmission speed;

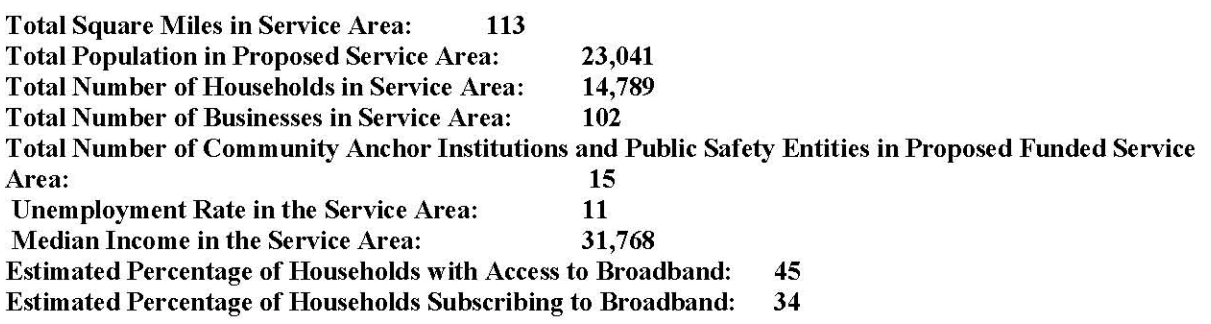

**Service Area Type:** Middle Mile **Service Area Name:** Area II: Munford Rural Classification of the Last Mile Service Area: Non-Rural Service Status of the Last Mile Service Area: Served

If Service Status is "Underserved" please select at least one applicable option from this list.

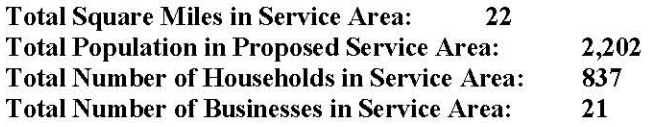

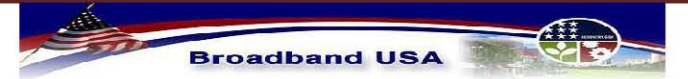

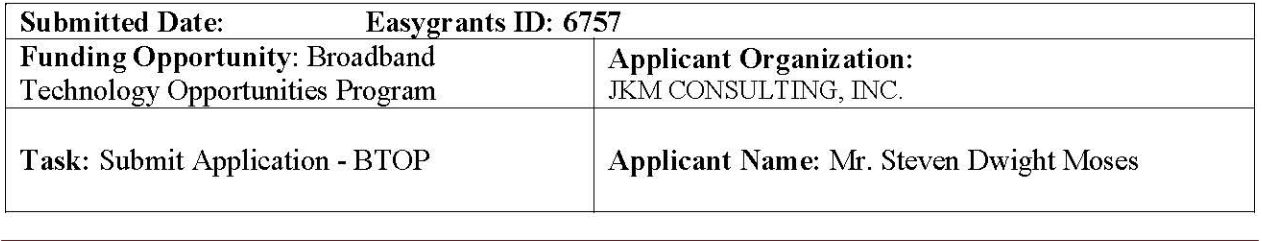

Total Number of Community Anchor Institutions and Public Safety Entities in Proposed Funded Service Area: 6 14 **Unemployment Rate in the Service Area: Median Income in the Service Area:** 31,628 **Estimated Percentage of Households with Access to Broadband:** 60 **Estimated Percentage of Households Subscribing to Broadband:** 30

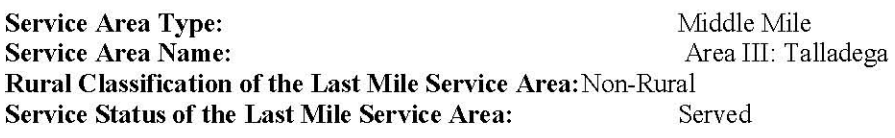

#### If Service Status is "Underserved" please select at least one applicable option from this list.

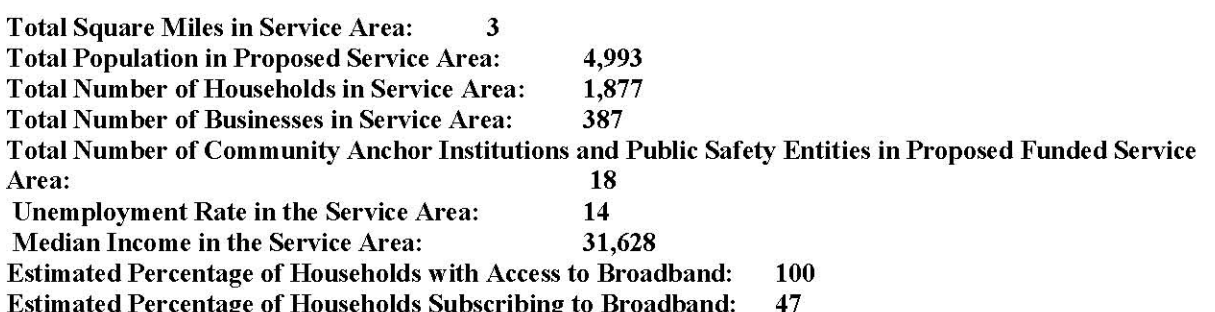

**Service Area Type:** Middle Mile **Service Area Name:** Area IV: Anniston Metro Rural Classification of the Last Mile Service Area: Non-Rural **Service Status of the Last Mile Service Area:** Served

#### If Service Status is "Underserved" please select at least one applicable option from this list.

**Total Square Miles in Service Area:** 147 **Total Population in Proposed Service Area:** 51,364 **Total Number of Households in Service Area:** 27,094

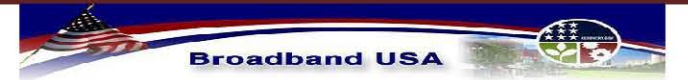

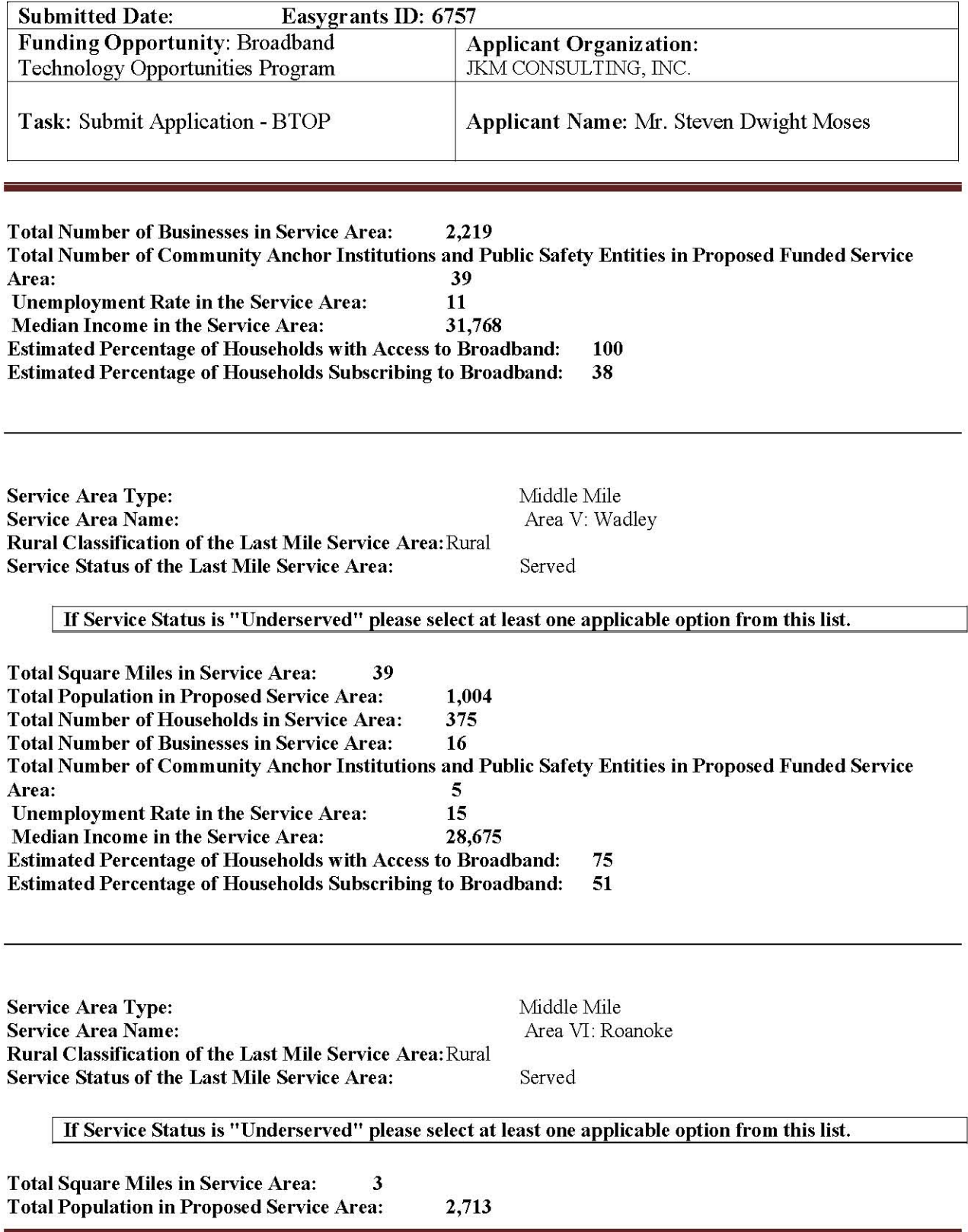

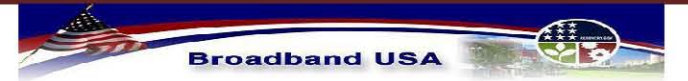

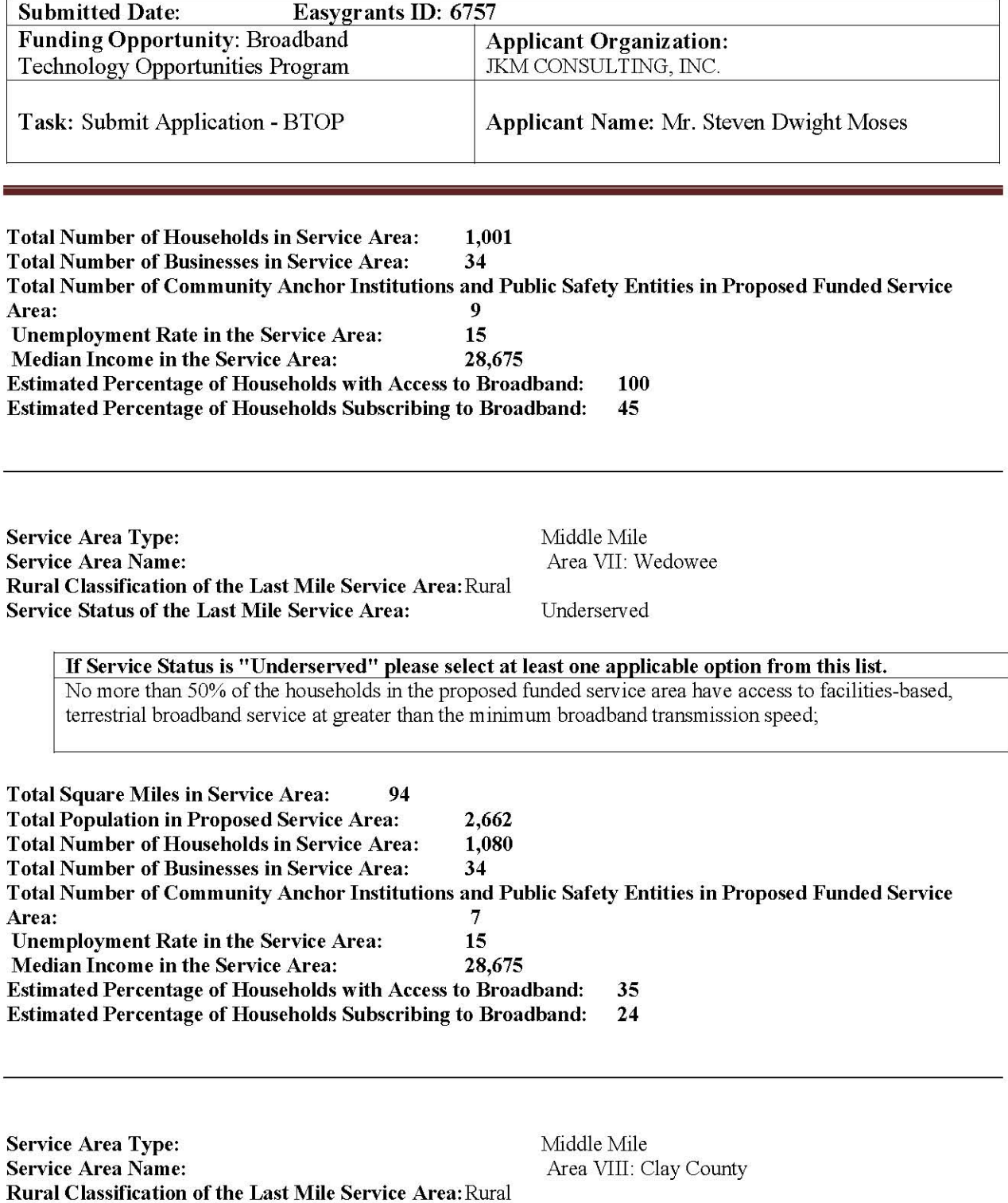

Underserved

**Service Status of the Last Mile Service Area:** 

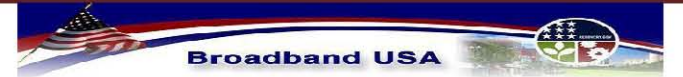

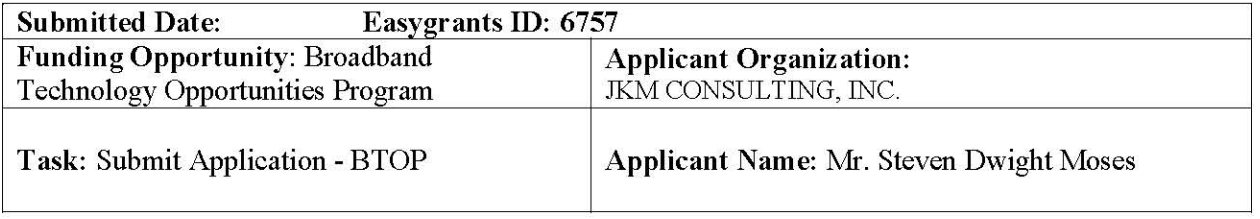

If Service Status is "Underserved" please select at least one applicable option from this list. No more than 50% of the households in the proposed funded service area have access to facilities-based, terrestrial broadband service at greater than the minimum broadband transmission speed;

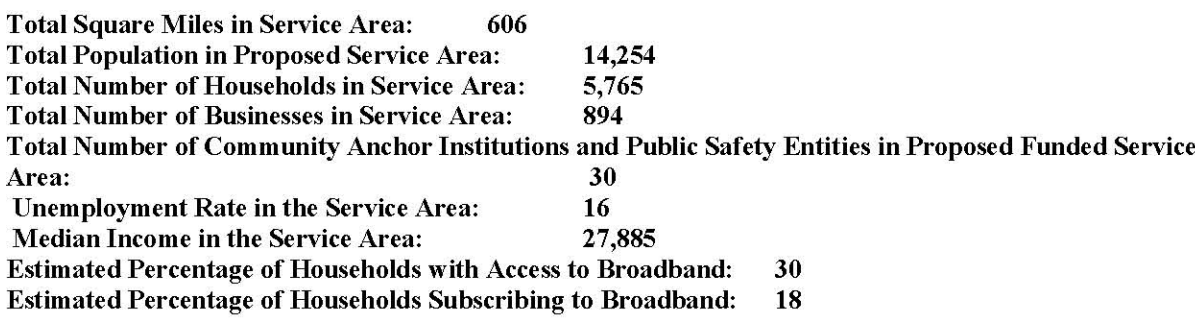

## **F. Community Anchor Summary**

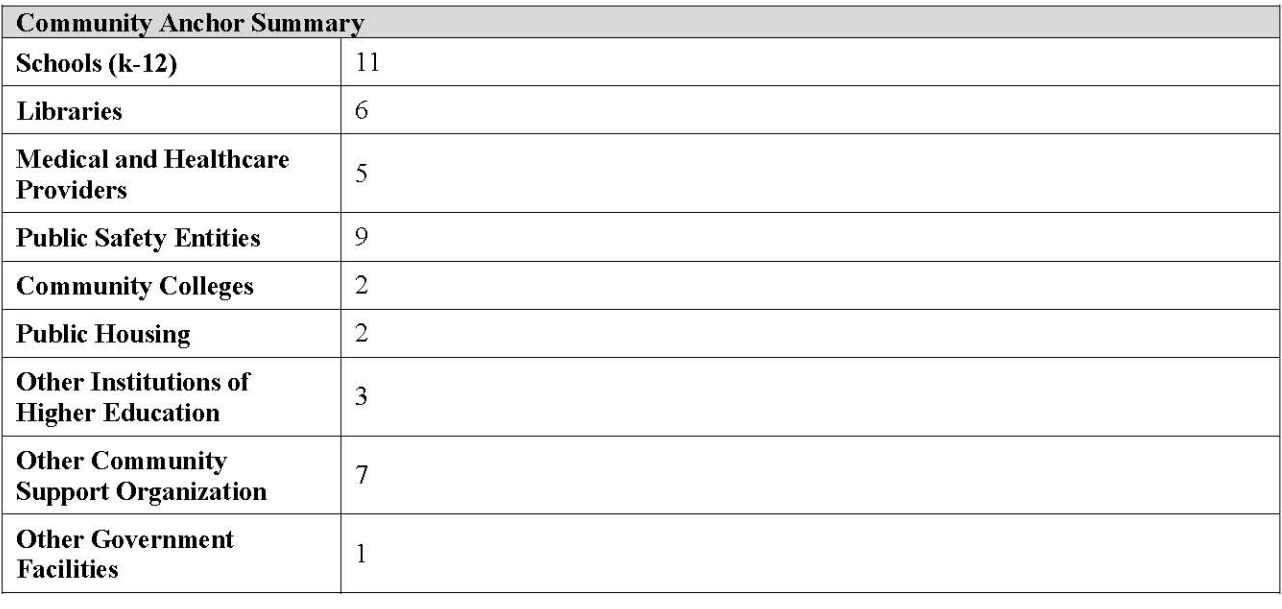

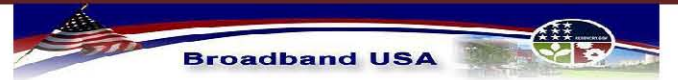

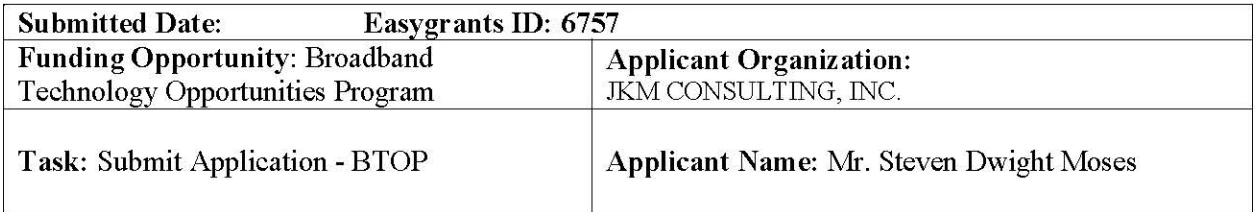

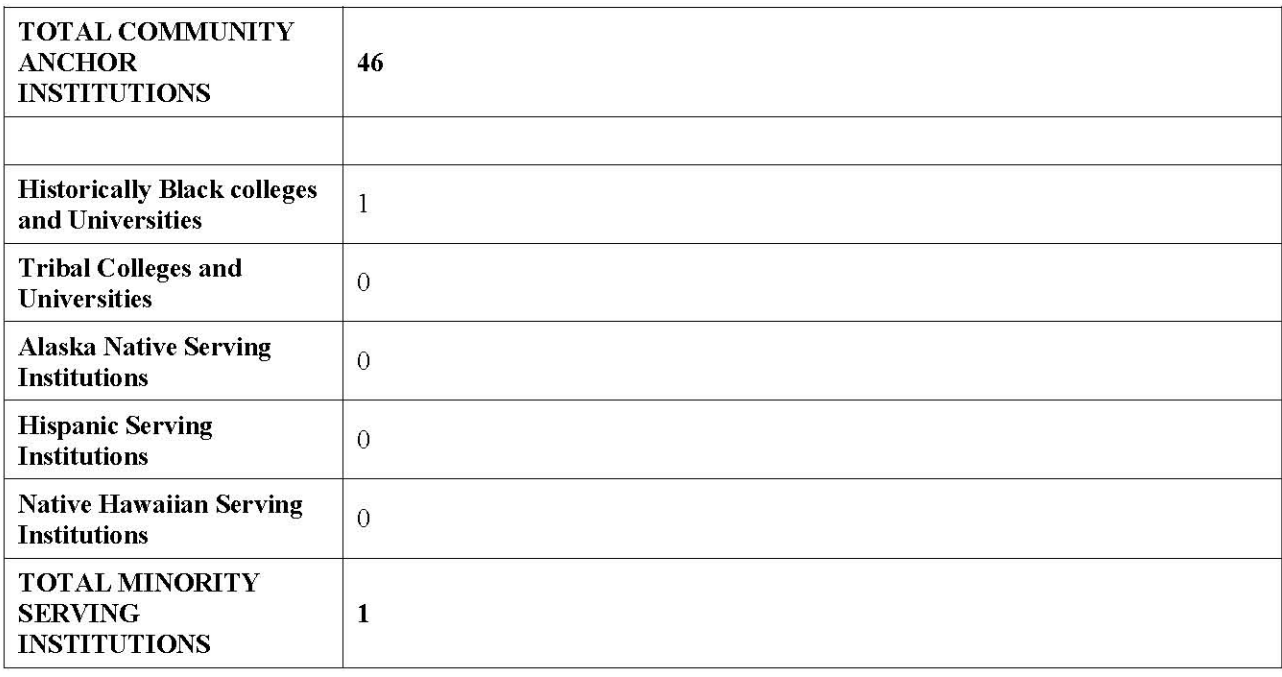

## **G. Project Benefits**

Demographics

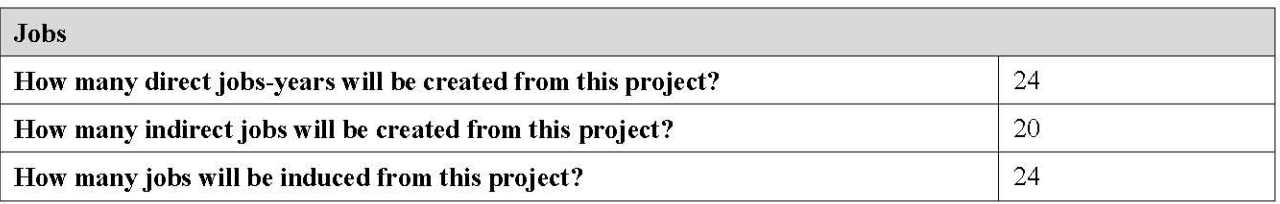

#### Methodology used to estimate jobs:

Project BEAR referred to the Council of Economic Advisor's guide to job creation estimates, http://www.whitehouse.gov/administration/eop/cea/Estimate-of-job-creation for estimation of job-years to be created by the project.

\$92,000 of government spending creates 1 job-year 64% of the job-years represent direct and indirect effects 36% of the job-years are induced effects

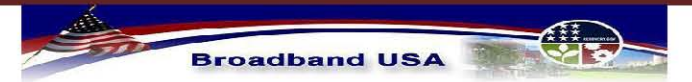

**Broadband Infrastructure Application** Submission to NTIA - Broadband Technology Opportunities Program

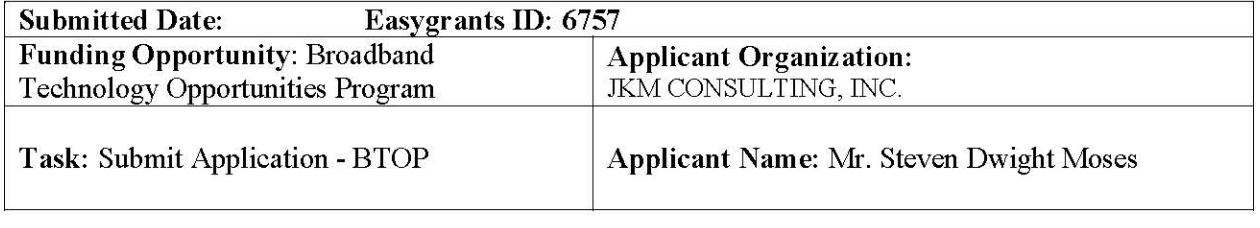

#### **Project Impact:**

Through collaborative efforts with community organizations, Project BEAR will follow the directives of the Recovery Act, by providing technology-based solutions that will invest in the long term benefits for the economically disadvantaged areas of Alabama we will be serving. These investments will reflect in improvement of student academic achievement, modernization of the healthcare system and greater access to public safety networks for city and county emergency personnel.

Project BEAR's focus on educational access through technology will help to ensure long-term success by training the next generation of innovators and problem-solvers. The infrastructure will deliver broadband to 11 schools grades K-12, as well as six community centers (two are located within public housing facilities), increasing the quality of after-school and homework programs for students and parents in vulnerable, low income areas.

Two museums and six libraries plan to utilize the infrastructure of Project BEAR for innovative educational opportunities. Programs will provide data-driven instruction, communication, and extended learning options to vulnerable populations throughout the state. Through 'virtual fieldtrip' and video distance learning technology, students will be allowed access to the Museum of Natural History and Berman Museum without leaving the classroom. Many schools affected by state and local school budget cuts will enjoy this benefit. This service will also be available to after school and childcare programs that have also been restricted from this educational allowance.

Through cooperation with the Juvenile Court of Calhoun County, Family Links developed the Success Academy. This academy provides an educational and therapeutic safety net to prevent juvenile offenders from commitment to the Department of Youth Services. Youth ages 13-18 are referred by Juvenile Court. Project BEAR will add this very high risk, vulnerable group to the state wide ACCESS network for educational and counseling services and staff development.

Additional educational facilities included in our network structure are: Central Alabama Community College, Southern Union State Community College, Jacksonville State University and Alabama's oldest historically black college; Talladega College. These connections will provide enhanced access for education, counseling and staff development with economical access to Internet 2.

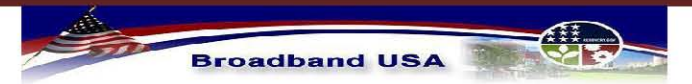

**Broadband Infrastructure Application** Submission to NTIA - Broadband Technology Opportunities Program

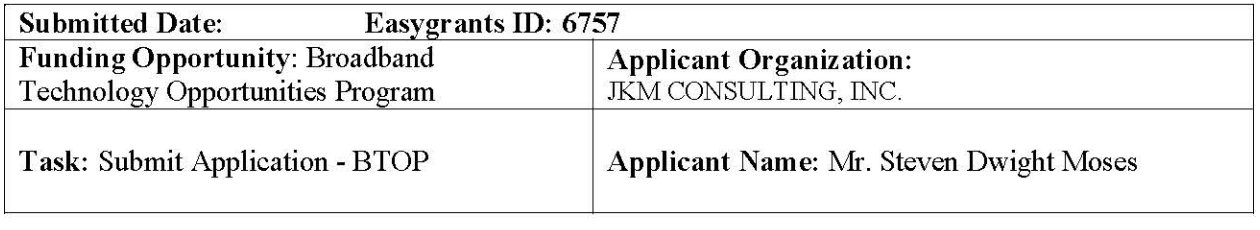

Five Medical Facilities, including Regional Medical Center, Stringfellow Memorial Hospital, Jacksonville Medical Center, Munford Baptist Health Center, and Clay County Hospital will also be added to the network allowing for modernized medical access and the high bandwidth capacity required for telemedicine. McClellan Medical Mall (MMM) has interest in becoming part of the network. This medical facility is established as an electronic medical records facility in preparation of forthcoming medical mandates. MMM has long term plans for connecting to all the facilities on the current network design for shared electronic records. This facility is located adjacent to a point of interconnection on the Anniston Fiber Optics network included in this grant application.

Access to the medical and educational facilities is a point of interest for Calhoun County Sheriff Department and Coosa Valley Youth Services (CVYS) these two facilities are part of the Anniston Fiber Optic (AFO) network included in this grant application. CVYS operates three residential juvenile programs serving approximately 1,000 youth each year from six area counties. CVYS will benefit from additional educational and training benefits of the higher education connections for students and faculty. CVYS and the Calhoun County Sheriff will receive transportation cost saving benefits with access to medical personnel. Clay County Sheriff, along with other public safety entities will be impacted with this enhancement.

Nine (9) Public Safety Entities within Calhoun County and Clay County are directly connected to the network. Talladega County and Randolph Counties have expressed an interest in the proposed network but were unable to receive approvals prior to grant submission. Emergency Management Agencies, police departments, fire departments and E911 will receive direct access and the public safety entities – city, county and volunteer will have their own frequency (4.9GHz) separating them from the general public for added security to their systems.

This network is a major milestone to achieving a long range goal for the innovations of the Calhoun County Sheriff Department. This Sheriff department serves as a valuable resource to the surrounding counties. The goal of this organization is to connect as many public safety posts, including law enforcement, EMA, E911, EMS and County Administration facilities together on a terrestrial private network for sharing information over high speed data connections. This would allow all entities to share data that extends beyond public safety information. An example would be to identify applicants of utility services at a location and sharing this information real time between law enforcement; information that should not be on public information sites.

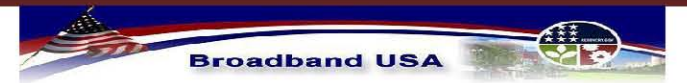

**Broadband Infrastructure Application** Submission to NTIA - Broadband Technology Opportunities Program

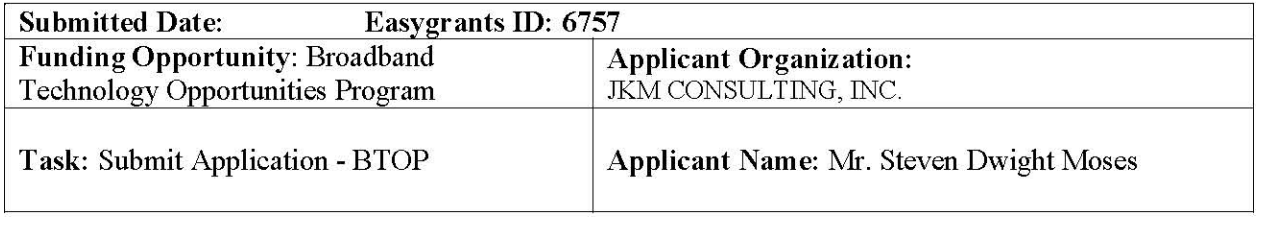

Project BEAR has included letters of interest from two providers interested in utilizing the network for providing last mile services. Mainstreet Broadband is a rural Wireless Internet Provider (WISP) currently operating in Georgia and Florida. James Cable, LLC, a rural cable provider in two of the PFSAs, is interested in enhancing the current service offerings through wireless internet. Additional conversations have been conducted through informal inquiries with other providers in Alabama and the southeastern region. One of those informal inquiries was INLINE Communications in Birmingham, Alabama.

#### **Vulnerable Populations:**

Project BEAR includes the following vulnerable population groups in our Proposed Funded Service Area(s).

PFSA IV: Anniston Metro:

West Anniston in western Calhoun County is comprised of residents affected by the polychlorinated biphenyl (PCB) and lead contamination of a local chemical facility. This small, low-income community has experienced limited growth and the effects have created an economically disadvantaged population. Project BEAR proposes the network to include five local community centers and one library annex in this community for after school programs.

#### PFSA III: Talladega

Talladega County has historically been an economically disadvantaged rural area. This area has been designated by the Small Business Administration as a historically underutilized business zone (HUBZone). Located in the historic district of Talladega is Talladega College. Talladega College is Alabama's oldest (private) historically black, liberal arts college. According to the records, 98% of full time students at Talladega College receive some form of financial aid. Also located in Talladega is the Alabama asset of Alabama Institute of Deaf and Blind with campuses for Alabama School for the Blind, Alabama Institute for the Deaf, Helen Keller School for multiple handicapped students and E.H. Gentry Technical School, a full service educational and rehabilitation facility helping their clients achieve independence through specialized employment training, college preparation classes, independent living skills and early intervention programs.

PFSA(s) V Wadley, VI Roanoke and VII Wedowee

The data located for the county of this service area, as recorded in FedStats, reflected a poverty level of 20.9% in 2007 (most recent data). This is over 4% greater than the state average in Alabama of 16.6%.

#### **Level of Need:**

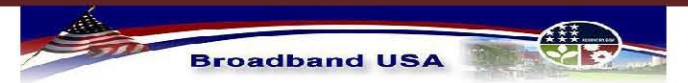

**Broadband Infrastructure Application** Submission to NTIA - Broadband Technology Opportunities Program

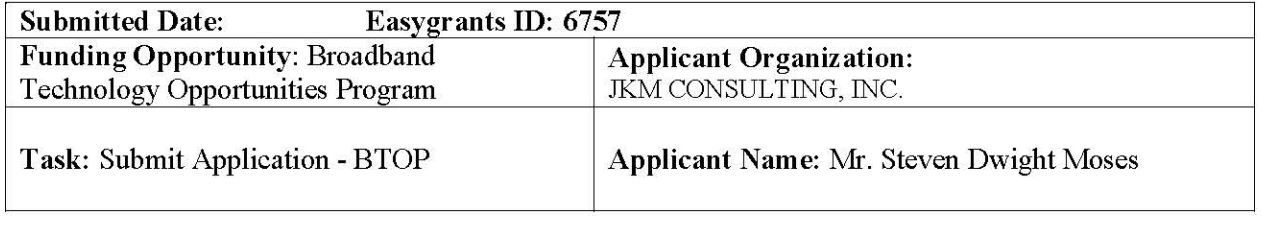

Project BEAR consists of eight Proposed Funded Service Areas (PFSA). Each PFSA is located within an economically distressed area as defined in section III of the NOFA. Alabama ranked 41 in the nation for per capita income and each county has a consistent unemployment rate greater than the national average.

#### Calhoun County, Alabama:

The availability of dark fiber and high capacity services are not available in the county through the incumbent service providers. Anniston Fiber Optics, Inc. (AFO) whose 26 mile fiber network in Anniston evolved to meet a need of the local school board, is a partner in Project BEAR. Prior to building AFO's network, JKM Consulting, Inc. (JKM) was secured to locate broadband providers to enhance the services of the Anniston City School System, a 95% minority school. The schools are primarily located in low-income, vulnerable areas of the city. JKM found that the broadband speeds to operate the distance learning equipment to be donated by the Stewart Family Foundation, were not available. Two local providers were contacted and neither company would discuss an overbuild of current facilities or allow access to their network. This lack of competition initiated the formation of AFO to meet the immediate need of the Anniston City School System. Additional needs exist for this community.

Calhoun County and eastern Talladega County contain isolated areas due to former and existing military base facilities and national forest. This has created pockets of sparsely populated areas, making land line based solutions to provide broadband facilities difficult and cost prohibitive. Western Calhoun County has experienced limited growth due to PCB contaminated areas, creating economically disadvantaged populations along with unexploded ordinances at Fort McClellan and chemical weapons storage/disposal at the Anniston Army Depot. For the purposes of this grant application, we are focusing on the western and the rural underserved communities of northern Calhoun County.

Pleasant Valley is the community designation for PFSA 1. This is an underserved community. The schools are part of the Calhoun County School System with over 1300 students. The students served by this school are limited to dialup; some areas have access to Verizon 3G network and satellite services are available. Due to the close proximity to Jacksonville State University, a number of professors enjoy this rural community but are unable to receive affordable high speed broadband services. Limited access to Verizon's 3G network is the alternative to dialup access.

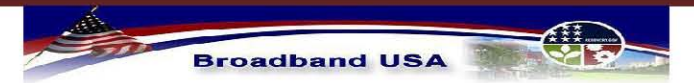

**Broadband Infrastructure Application** Submission to NTIA - Broadband Technology Opportunities Program

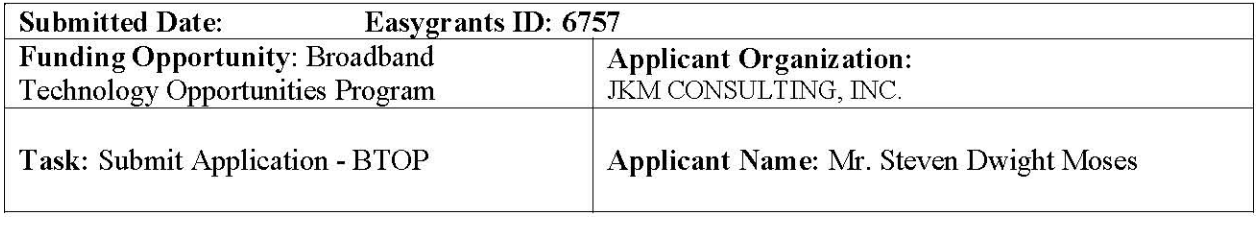

Anniston Metro is a served area in PFSA IV. Previously mentioned herein, Calhoun County has several areas of economically distressed populations. Utilizing the partner efforts of Anniston Fiber Optics network will allow this network to reach into vulnerable areas of this county. The network will serve six community centers; two of these centers are located within an Anniston Housing Authority complex, to increase the quality of after-school and homework programs offered to students and parents. Two museums and two libraries plan to utilize the network to reach these vulnerable, low income areas through enhanced educational services. The network in this served area will extend to provide services to underserved areas of other PFSA as well as provide affordable broadband services to Anchor Institutions of education, healthcare and public service providers as described in the Project Impact.

#### Talladega County, Alabama:

PFSA II for Munford is reaching into a served area as we build to reach an underserved area. Building into this rural community will allow more affordable internet access for two schools, a rural health clinic and the recently established library.

PFSA III for Talladega is reaching into a served area as we build to connect an underserved area. Talladega County has historically been an economically disadvantaged rural area. This area has been designated by the Small Business Administration as a historically underutilized business zone (HUBZone). A number of census blocks for these service areas are also underserved. The network was designed to bring affordable broadband connectivity to Central Alabama Community College, Alabama Institute for the Deaf and Blind and Talladega College, a historically black college. The network availability will allow us to offer affordable future services to county governments, city and county school systems, healthcare providers, public safety providers and E911. Conversations with the Talladega County Emergency Management Authority will continue regarding their interest in partnering for the best use of CSEPP assets.

#### Randolph County:

Wadley is the community designation for PFSA V. This underserved, vastly rural area is included for the provision of affordable and higher bandwidth internet access to Southern Union State Community College. Southern Union State Community College has very limited internet access. Because true broadband is not available, SUSCC utilizes four (4) bonded T-1's to

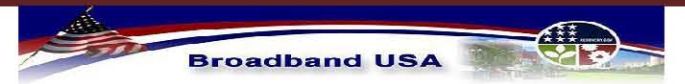

**Broadband Infrastructure Application** Submission to NTIA - Broadband Technology Opportunities Program

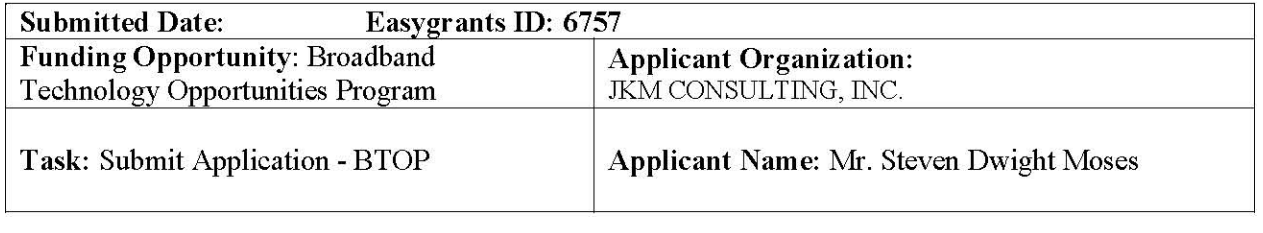

emulate broadband service. One of the partners in this project is James Cable, LLC. James Cable is the rural cable provider for this community, doing business as CommuniComm Services. Affordable internet access will be available to CommuniComm Services to enhance the services to the end users.

Network construction for Roanoke, located in PFSA VI, will provide this densely populated rural community with affordable internet access. The local Independent Telephone Company and the cable providers offer this area limited service within the city township. 3G Wireless services are available on a limited basis in this area. Randolph County, for which this service area resides, is designated as underserved by the mapping services of 'Connecting Alabama' with several areas that are designated as unserved. Providing high speed broadband services to this area will provide affordable internet access to James Cable, LLC doing business as CommuniComm Services. The network availability will allow for future connections to anchor institutions in Roanoke.

Middle Mile network to Wedowee, located in PFSA VII will provide this underserved area of Randolph County with affordable internet access, in addition to, high speed affordable rural healthcare internet access to Wedowee Hospital. Affordable, high speed access will be available for James Cable, LLC doing business as CommuniComm Services for rural cable services and broadband internet services. The network will be in place for future services to educational, public safety and other governmental agencies for bringing technology enhancements to this community.

#### Clay County:

PFSA VIII for Clay County will allow high speed affordable internet services to this underserved area where current services are offered only in the downtown streets of the main city blocks of Lineville and Ashland. Clay County is located in the heart of central east Alabama with over 64,000 acres of wilderness and National forest, creating difficult terrain for building broadband access to homes. As a partner in this project, Clay County is contributing facilities to insure that this rural community is equipped for Industrial development and growth, as well as providing the highest level of technology for their educational, healthcare and public safety. Currently the public safety personnel have some ownership of mobile data units for police, fire and other public safety units with no internet access beyond the command office. This network will establish a public safety network within the 4.9GHz spectrum to be utilized only by the Public Safety Entities to separate them from the general public for wireless internet access. James

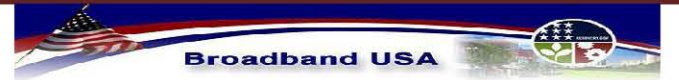

**Broadband Infrastructure Application** Submission to NTIA - Broadband Technology Opportunities Program

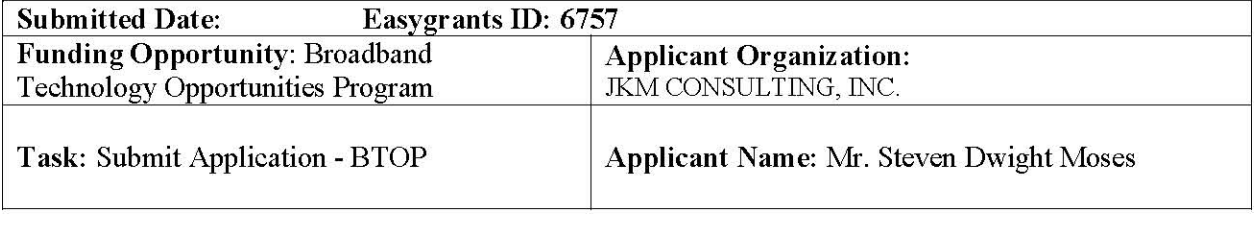

Cable, LLC will receive access to affordable high speed internet access to expand and enhance the service offering to end users in this community.

## **H.** Technology

**Technology Type** 

Indicate the technology that will be used to deliver last mile services. The following items were selected:

Wireline - Fiber-optic Cable

Wireless - Terrestrial Fixed

#### Other: **Technology Questions**

#### **Methodology for Area Status:**

M2 Connections has relied upon the diligence of the broadband maps developed through the aggressive efforts of the State of Alabama Broadband Initiative of Governor Riley's office, known as "Connecting Alabama". This organized effort has been working with identifiable broadband providers and internet service providers to gain a view of where service is provided, what speed is provided and the technology deployed to provide service.

Services, as mentioned, have been identified at a street level on the state website www.connectingalabama.gov. Connecting Alabama attempts to use definitions consistent with NTIA/RUS NOFA. Realizing the NOFA used several composite characteristics in its definition; Connecting Alabama used the following when identifying services at the street level on current accessible maps:

- Served a road segment with 3Mb or better broadband services.
- Underserved a road segment with 768 kbps to 3Mb services.
- Un-served a road segment with 0-768kpbs services.

#### **Public Notice Filings**

In reference to the Round I application, a Public Notice Filing was posted by Cable One in reference to service provided in Project Bear Area II. The percentage of census blocks served by Cable One within these census tracts is below the requirement for classification as underserved.

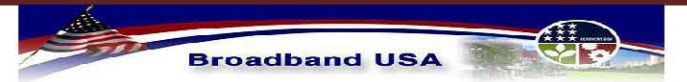

**Broadband Infrastructure Application** Submission to NTIA - Broadband Technology Opportunities Program

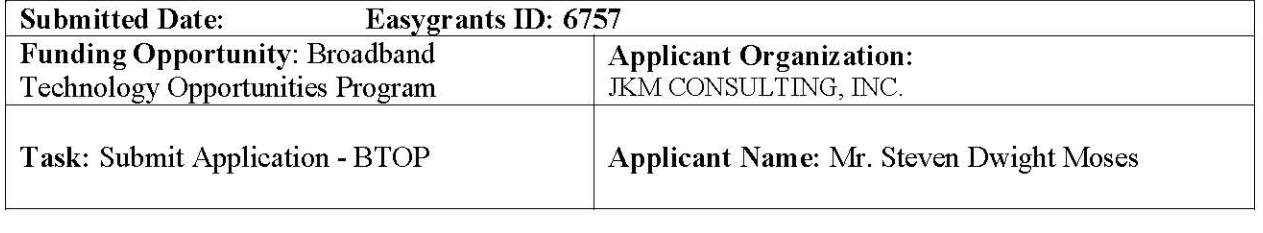

#### **Description of Network Openness:**

M2 Connections is committed to following Nondiscrimination and Interconnection Obligations as defined by the Notice of Funding Availability (NOFA) and the principles contained in the FCC's Internet Policy Statement (FCC 01-151). Information contained herein will be included in network and operations on the company website

M2 Connections has an established point of interconnection in a carrier hub that is owned by a third party, thus allowing any broadband service provider to establish a point of interconnection. At this location any third party Internet Service Provider (ISP) may connect to the core network router and have the ISP's identifiable traffic delivered at this termination point. Broadband service providers may connect to an OC48 backbone for optical delivery at any termination point on the network.

Broadband service providers may lease dark fiber, as available, on a non-discriminatory basis at a cost based rate to be negotiated with acceptance to binding arbitration.

Internet Service Providers requesting interconnection to the customer premise, a port charge will be applied based upon capacity requested.. Internet Service Providers may not over-subscribe port interconnection capacity beyond three hundred (300%) percent.

Network Management will utilize 'best practices' for protection of the network. These best practices include:

1. Utilization of commercially available firewalls to maintain control over access to the network, including identification and defense against potential denial of service attacks and other internet based attacks.

2. Utilization of commercially available content filters to protect the network and its users from other internet threats such as spyware and spam.

3. Utilization of Internet Usage Policies on the content filters will allow for control of the internet destinations allowed to be navigated to via the network. This will prevent any use of the network to reach destinations involved in illegal or other harmful activities.

4. Utilization of integrated gateway anti-virus capabilities on the content filters will provide for an additional layer of protection from virus attacks.

5. Utilization of the content filters to manage the traffic allowed from certain applications both destined for the network and originating from devices on the network.

6. An additional layer of protection can be provided by the content filters by managing the file types allowed to be transported (download or upload) across the network.

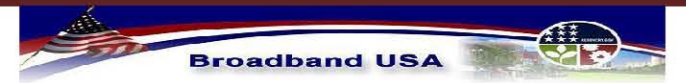

**Broadband Infrastructure Application** Submission to NTIA - Broadband Technology Opportunities Program

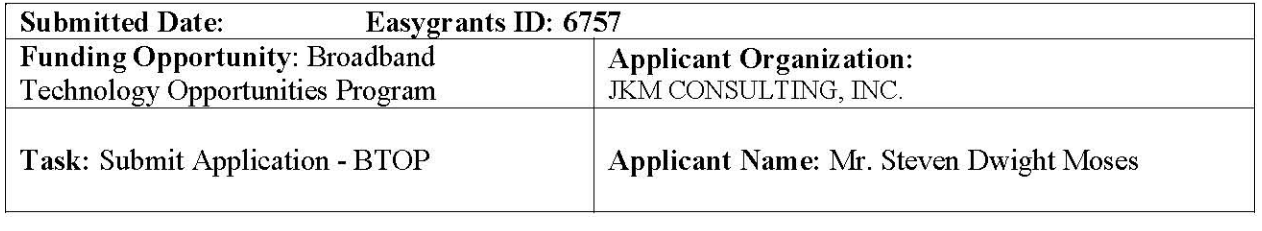

All of these capabilities are available from the appliances provided by all major providers of content filtering devices. Additionally, these capabilities are fully configurable to ensure that the filtering and protection taking place is fully in compliance with the NOFA without compromising the ability of the network to provide the required services to its users.

#### **System Design:**

Project BEAR will extend from an existing fiber system comprised of Corning SMF28 fiber on an OC-48 (Cienna 3600's) ring topology providing 2.5 Gbs Ethernet ring with fiber spurs to multiple anchor institutions via gigabit connections. Ninety percent (90%) of the existing network will be dedicated to the BTOP funding request, with the remaining ten percent for use by the Anniston City School system.

The BTOP funding request system is a composite fiber network of 87 miles of new fiber construction, 32 miles IRU fiber for ring protection, 31 miles of In-Kind contribution fiber for a total of 150 additional miles of Corning SMF28 fiber and six (6) wireless base stations. The network will include a SONET ring node at Jacksonville State University Computer Center for two purposes. The first purpose will serve identical to the nodes on the existing ring network; as an aggregate site for connecting multiple wireless subscriber services back to the fiber network for internet access. The second purpose will allow JSU to access all anchor institutions on the fiber network for education, counseling, community development and staff development.

Other locations on the network include two community colleges, one historically black university, multiple schools, public safety organizations, six public libraries and two museums. Five hospitals are included in the fiber network route; however electronics are not included due to approval requirement not received prior to this grant request.

A 4.9GHz Public Safety broadband data network will be deployed to serve all public safety organizations in Clay County.

The key elements of this system are:

- Fiber
- OC48 SONET ring
- Juniper T320 Core Router
- Cisco 660 Series Router

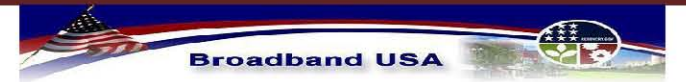

**Broadband Infrastructure Application** Submission to NTIA - Broadband Technology Opportunities Program

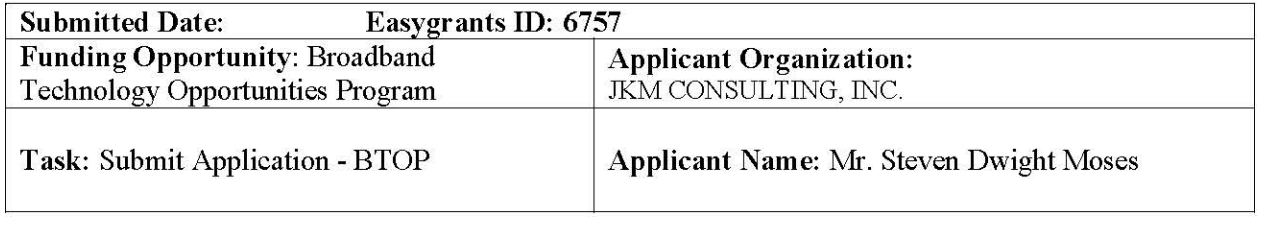

Software defined radio access nodes (RAN) using 2.5 GHz Wireless (base station to subscriber) for public internet access and 4.9GHz for public safety networks.

5.4 - 5.8 GHz Wireless (backhaul)

The proposed service areas contain a variety of terrain and topology to be accommodated. This factor along with the completion timelines lead to the overall decision to propose a composite network. The technology for this network has been chosen based upon the following:

Ethernet over SONET is solid standards based technology that provides great flexibility and proven upgrade paths.

Juniper T320 Core Router is solid standards based technology for the interconnection between the local distribution network and the internet. This series scale and density allow the network to increase without adding systems to the network. This system also provides the ability to have multiple service providers to access the network, per the open network requirement. (The core router(s) are located in a telecom co-location facility whereby a point of presence exists for Southern Telecom, AT&T wireless, Qwest, Deltacom and Verizon.)

The radio equipment manufacturer offers a complete line of RUS-accepted solutions with "Buy American" status using a range of unlicensed, semi-licensed and licensed frequencies. For the purposes of this application, the wireless network will be utilizing both licensed and unlicensed frequencies.

The service areas include heavily forested mountainous regions and rolling farm land. Relative to the foliage issues, the serving radiuses of each cell site are kept small (five to six miles) to insure year round delivery of advertised speeds. Using the 2.4 GHz for the subscriber activity provides superior penetration in the forested areas.

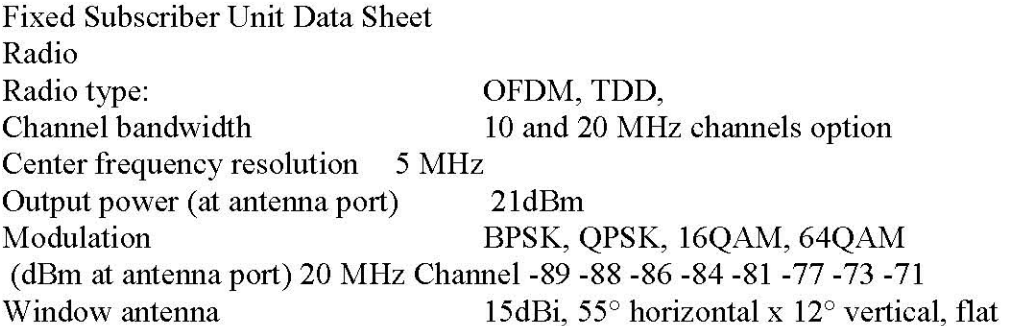

Data Communication

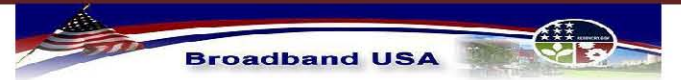

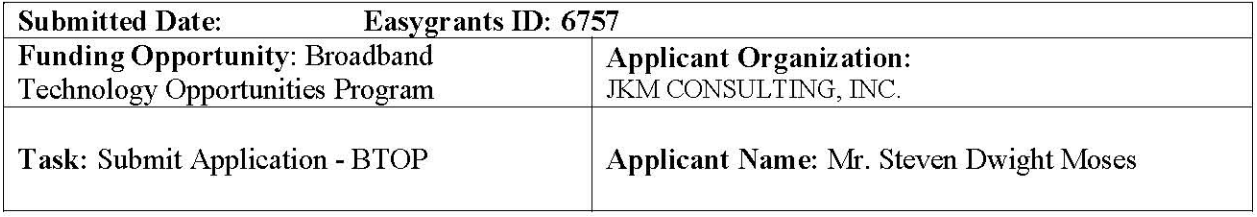

Standard compliance IEEE 802.3 CSMA/CD

Modulation GFSK modulation (1, 2, 3 bits / symbol  $@$  1 Msymbol/sec)

Data Communications Standard Compliance IEEE 802.3 CSMA/CD, Bridging based on IEEE 802.1D, support for 8 MAC addresses

**Base Stations** Radio and Modem Parameter Indoor Unit Standard compliance IEEE 802.3 CSMA/CD Item Description IF frequency Tx: 240 MHz Rx: 140 MHz Reference synchronization frequency 64 MHz Bidirectional control frequency 14 MHz IF cable impedance 50 ohm Maximum IF cable attenuation 10 dB  $\omega$  240 MHz 7.5 dB $\omega$  140 MHz 8 dB @ 64 MHz Operating temperature IDU 0°C to 40°C ODU-40°C to 55°C for all ODU types

This system design allows for growth opportunities and upgrades.

Fiber technology continues to expand with laser technology enhancements insuring adequate growth capacity for minimum 10 year growth plans.

Juniper's T series has a clear upgrade path because of its multi-terabit capacity and multichassis scalability.

Is the applicant seeking a waiver pursuant to section IX.C of the NOFA so as to sell or lease portions of the award-funded broadband facilities during their life?

No

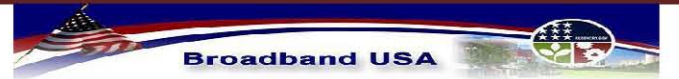

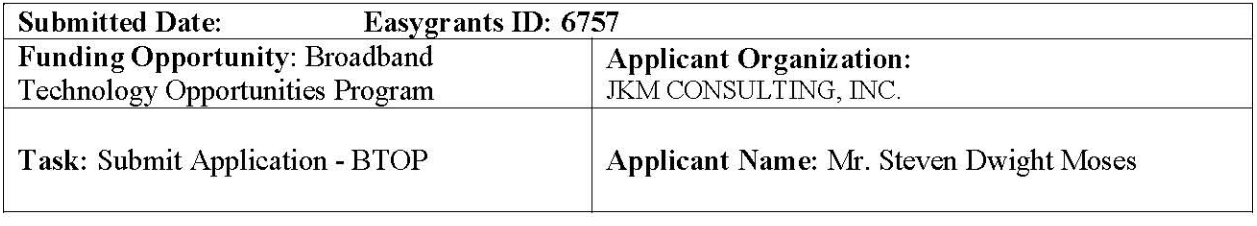

## I. Project Budget

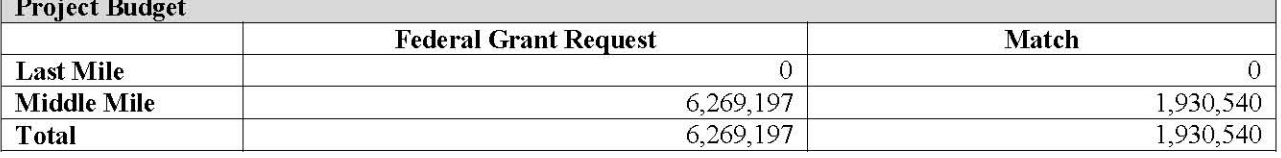

Project Budget Total: \$8,199,737

Match Percent: 23.5%

#### **Projects Outside Recommended Funding Range:**

> Project BEAR is within the NOFA recommended project size range.

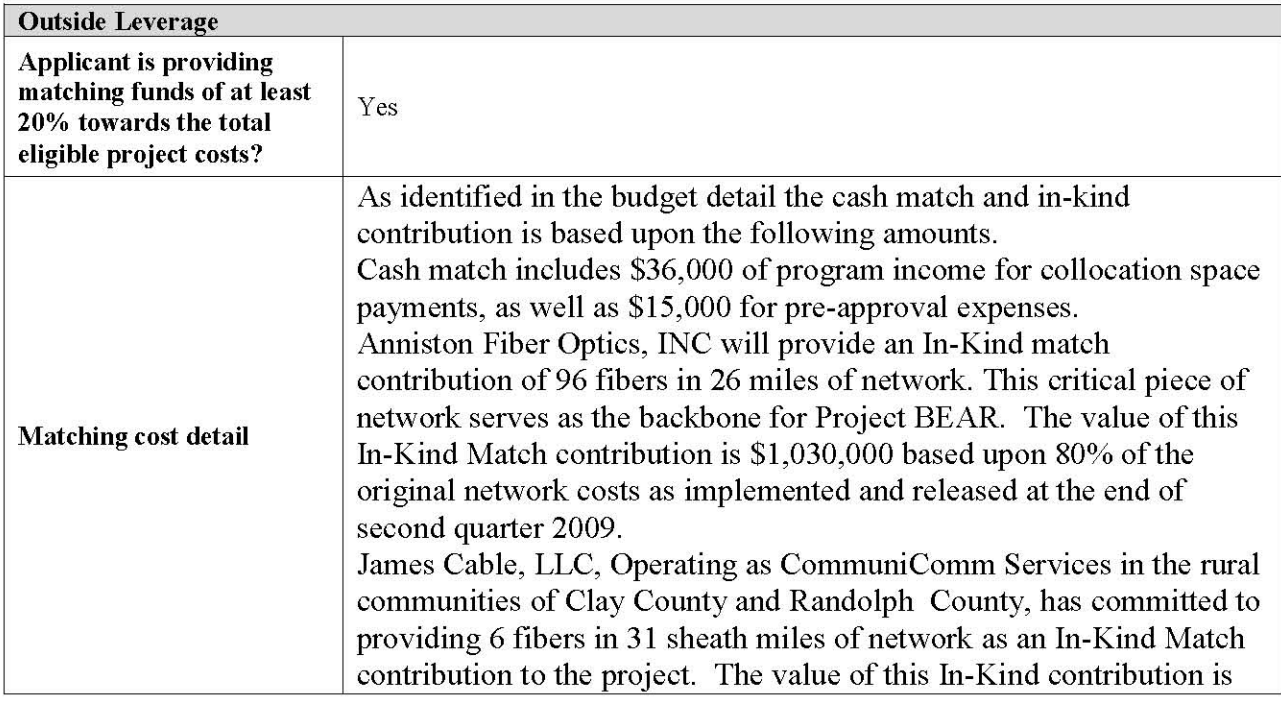

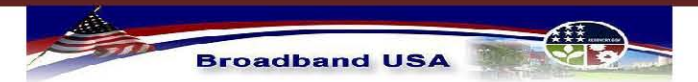

Broadband Infrastructure Application<br>Submission to NTIA - Broadband Technology Opportunities Program

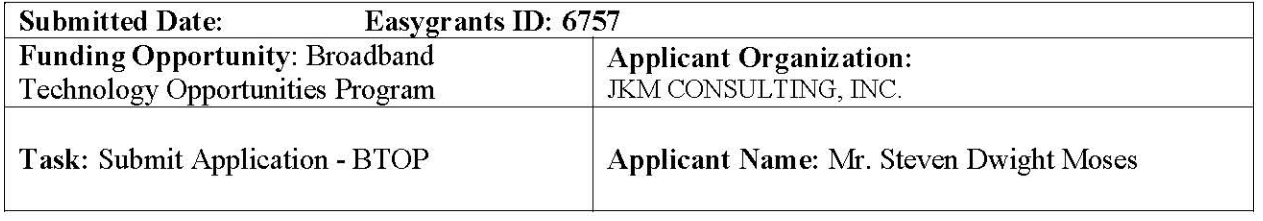

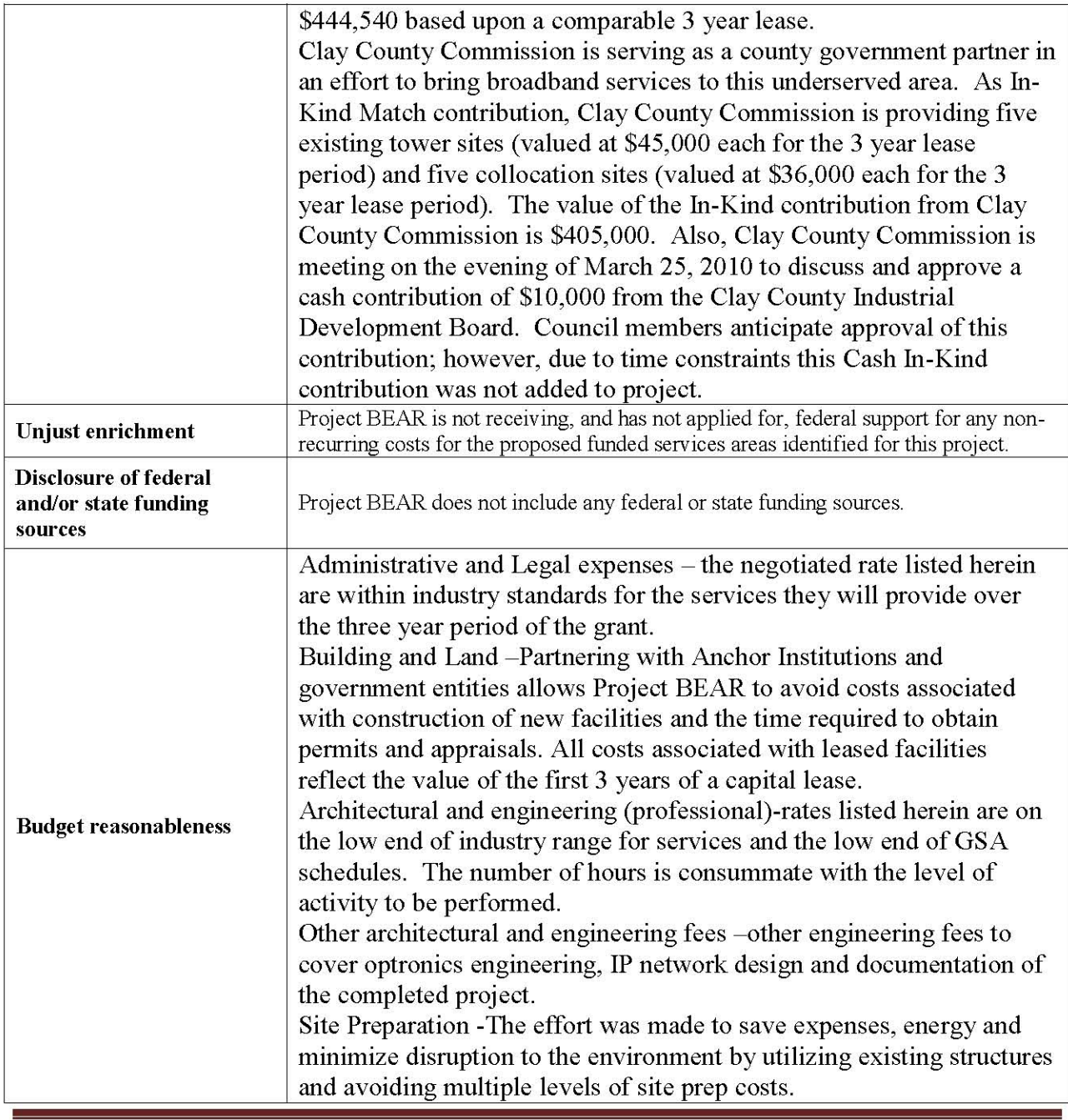

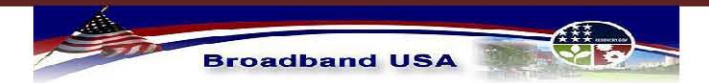

Broadband Infrastructure Application<br>Submission to NTIA - Broadband Technology Opportunities Program

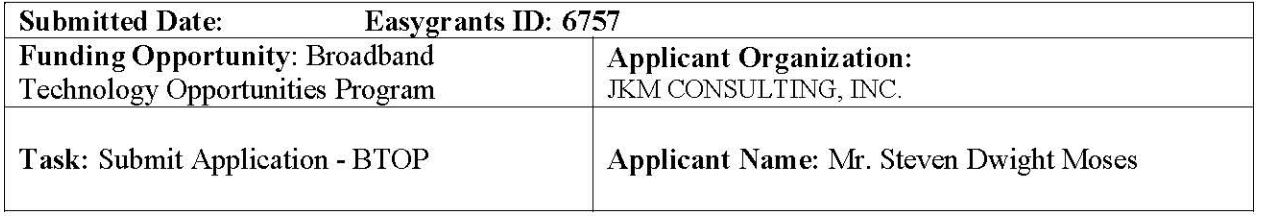

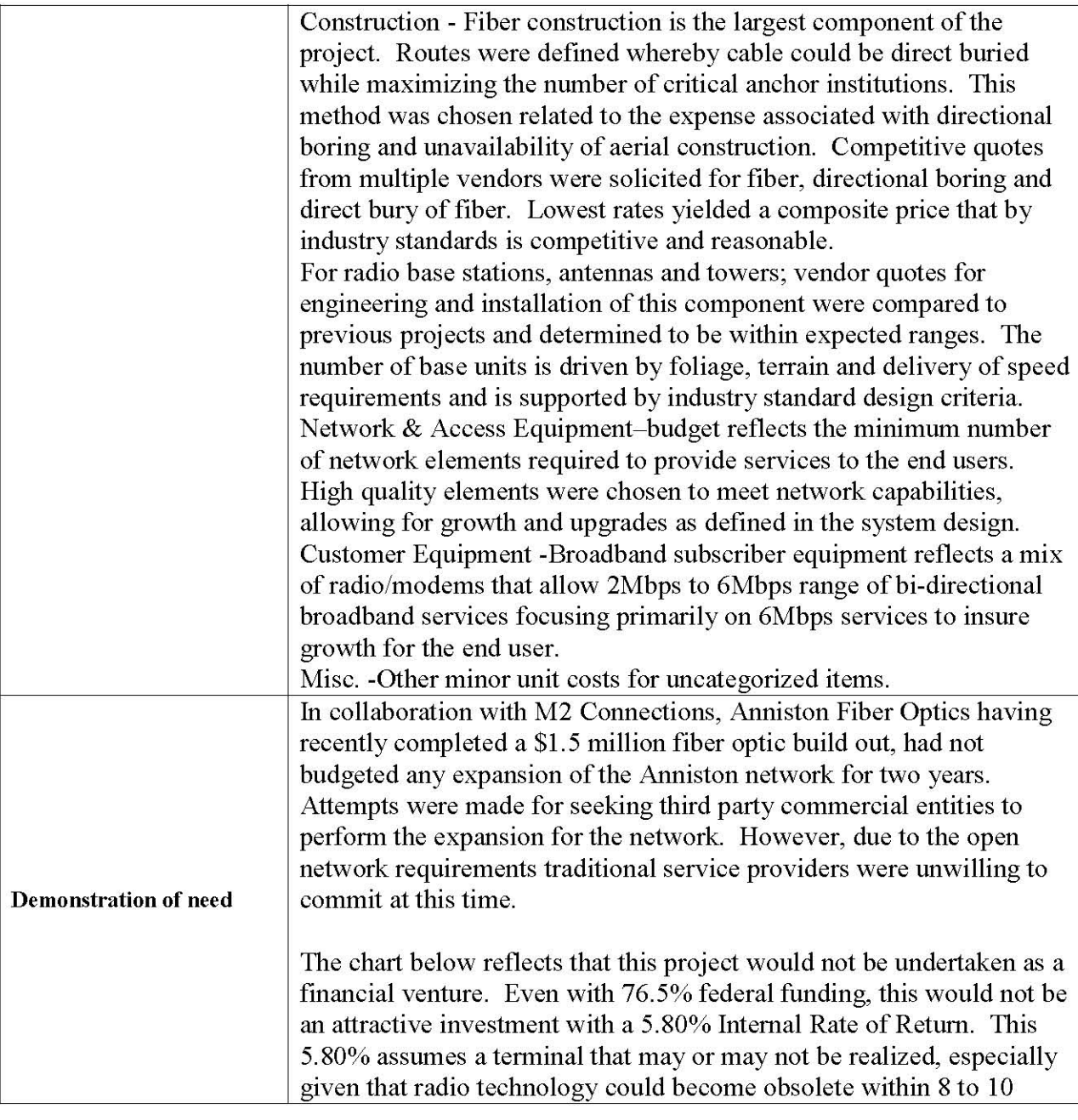

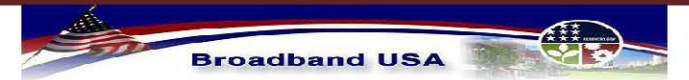

**Broadband Infrastructure Application** Submission to NTIA - Broadband Technology Opportunities Program

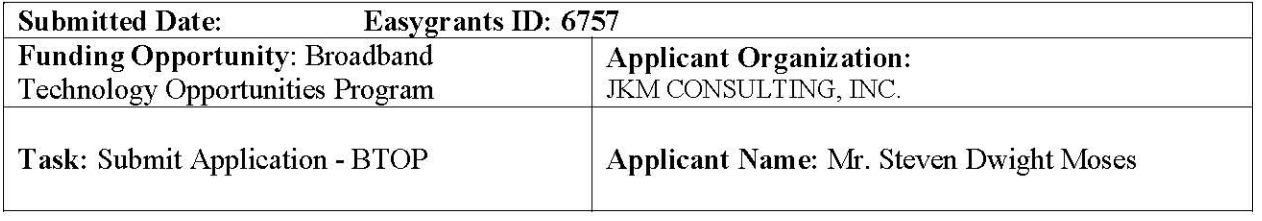

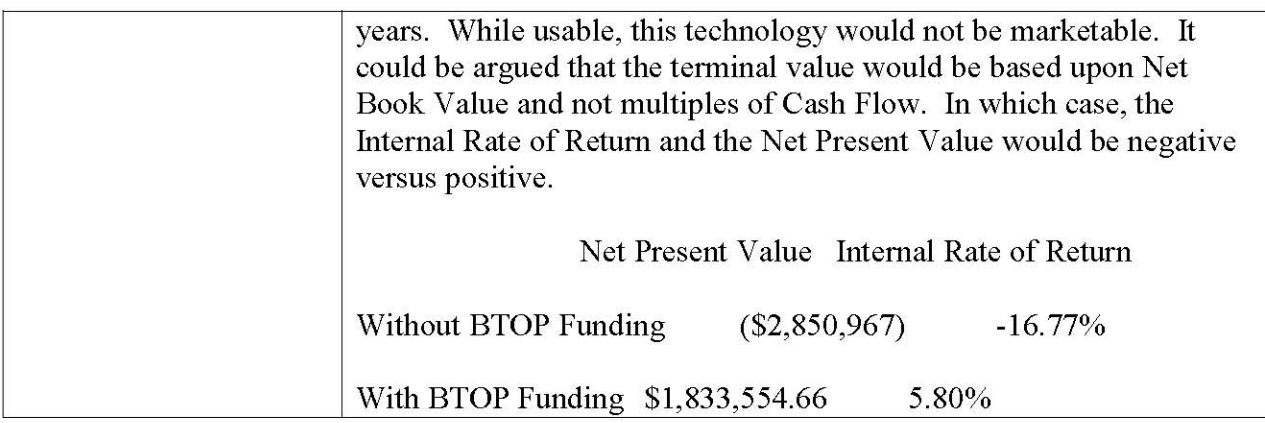

#### **Funds to States/Territories**

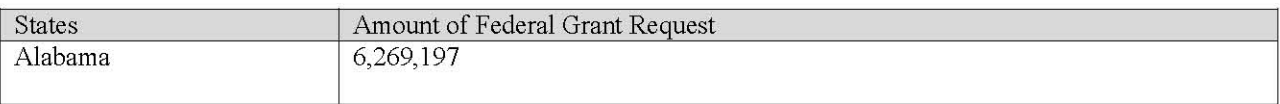

Funds to States/Territories Total: \$6,269,197

## J. Historical Financials

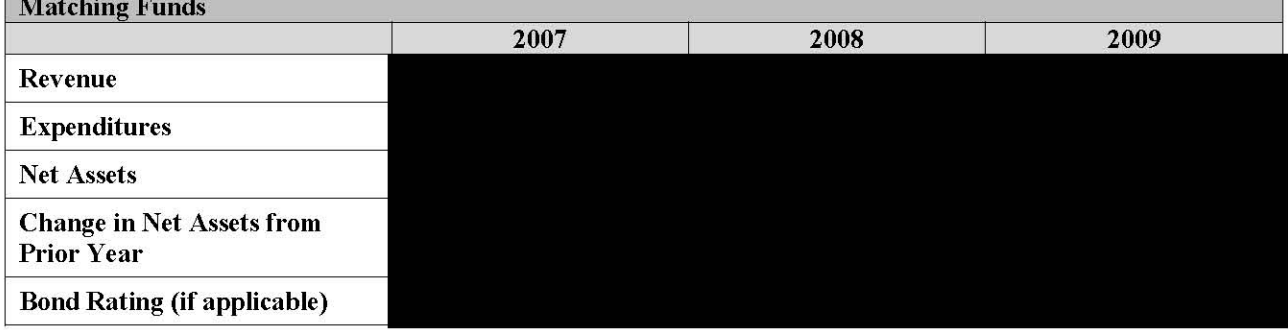

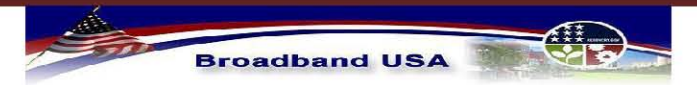

**Broadband Infrastructure Application** Submission to NTIA - Broadband Technology Opportunities Program

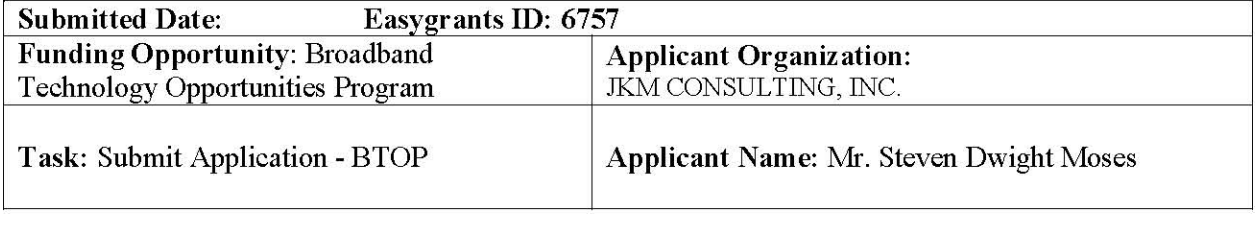

### **K. Project Readiness**

#### **BTOP Organizational Readiness**

M2 Connections will provide Project Management of construction and operations of Project BEAR. M2 Connections' staff has significant experience in the telecommunications industry and a proven track record of building and operating successful telecom organizations. Beginning in 1988 with SouthernNet, relationships were initiated that built fiber optic facilities in the southeast with partnering facilities through Virginia and the east coast. Southern Net integrated 48 companies through acquisitions supervised by the conversion efforts of the existing M2 Connections management team. Beginning in 1991, after MCI acquired SouthernNet/Telecom\*USA, the management team managed facilities for a rural Independent Telephone Company with a variety of telecom ventures. Those relevant to this application were InterCel/PowerTel which is now part of T\*Mobile and Interstate FiberNet, now a part of Deltacom. In this capacity, the management team was responsible for implementing the first broadband distance learning network in rural Alabama and west Georgia and the initial design of a rural Georgia cellular network that is now part of T\*Mobile. Interstate FiberNet was established with the management team, resulting in a southern region build of ten thousand miles of fiber network. All aspects of this multi-state network were initiated and managed with our team, including: network planning, engineering, operations, regulatory and customer service prior to the merger with DeltaCom. Within the current five year period, M2 Connections management team has been involved with two wireless projects – one in rural Georgia and one in the remote areas of Alaska, and two fiber projects that equal over 200 miles of fiber. Operational Support Systems (OSS) for the current network are facilitated at a carrier hotel in Anniston. M2 Connections, utilizing Six Sigma design methodology, will complete a plan for establishing the appropriate OSS and BSS systems. The plan for integration of these systems will be a primary focus of the design process in order to provide for the most efficient and effective system of tools possible. Sales, Provisioning, Network Management System (NMS) and web based customer care are included in the overall IT requirements of this service offering. M2 Connections' existing and ongoing relationships with partners such as Alcatel-Lucent and Vipernet International provide highly qualified, professional resources needed for the successful execution of this project. OSS and BSS systems are in place and utilized for the customer base of our wholesale partners.

M2 Connections has identified the contractors needed for the construction phase of the project, and have confirmed immediate availability of these resources, allowing for a timely start up of the project upon announcement of funding. The construction phase will be used to refine the

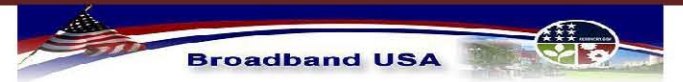

**Broadband Infrastructure Application** Submission to NTIA - Broadband Technology Opportunities Program

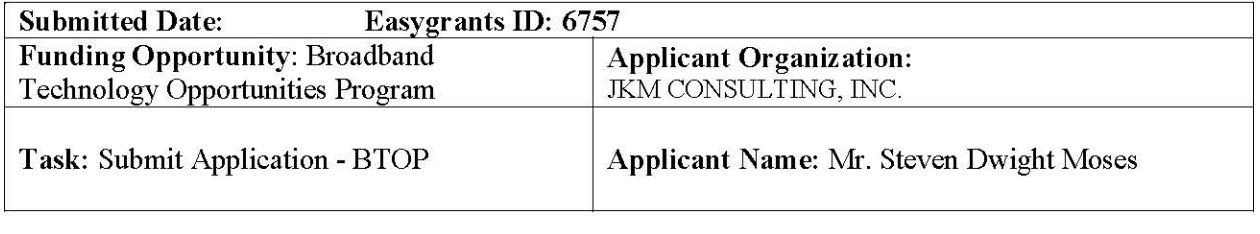

OSS/BSS implementation and integration, as well as to train staff and finalize the sales and marketing plans.

#### **Construction and Vendor Contracts**

For Project BEAR infrastructure, M2 Connections, a division of JKM Consulting, Inc. will serve as project managers for the collaboration efforts with critical community facilities, community anchor institutions, and public safety entities. M2 Connections will project manage the network construction of fiber optic facilities, wireless tower installation, and system(s) integration contractors. M2 Connections will provide operations support for the network upon completion of the project. Operational support includes network management, sales, provisioning, billing and customer service.

The number of contractors and vendors deployed for this project will vary based upon award timeframe, seasonal restrictions and weather conditions. M2 Connections has a number of contractor resources and we have letters of interest from Round One from contract vendors, currently providing construction and maintenance in the region for existing networks. Interest for installation of aerial cable is provided by Gooden Construction, a small disadvantaged contractor. Interest for underground installation is provided by Tims Communication, a small disadvantaged contractor and Palmgren Construction. Recent conversations confirm that the effects of the economy insure that these contractors are eager to enter into agreements for Project BEAR and begin construction. Palmgren Construction readiness letter is provided.

#### **Customer Base**

M2 Connections will be managing the network for the Proposed Funded Service Areas specified herein for Project BEAR. The current network facilities do not hold an existing customer base for M2 Connections. However, M2 Connections provides the operations management for the existing network owned by Anniston Fiber Optics, Inc. This network, located in Service Area IV has no residential and no business customers associated with the network. The network has 15 anchor institutions and one Point of Interconnection for carrier access. The 15 Anchor Institutions consist of seven city schools (City of Anniston school system with a 2007-2008 year report reflecting 85.4% of students qualify for free or reduced lunches), three county schools, two campuses of Gadsden State Community College, Coosa Valley Juvenile Services complex (consisting of 3 educational facilities), Calhoun County Sheriff Department and the Calhoun County Courthouse.

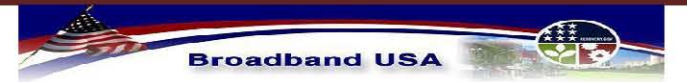

**Broadband Infrastructure Application** Submission to NTIA - Broadband Technology Opportunities Program

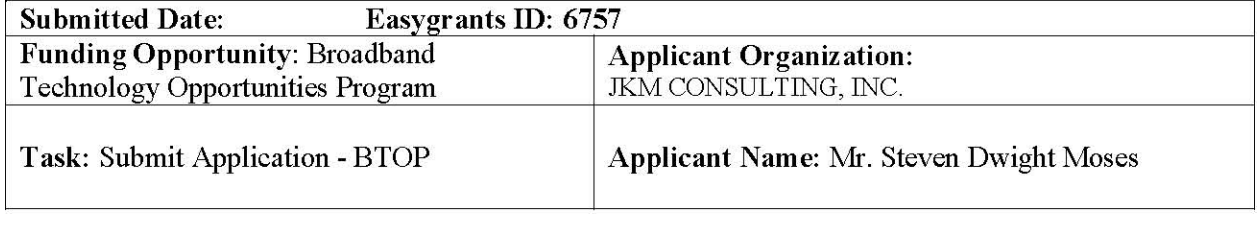

#### **Licenses, Regulatory Approvals and Agreements**

PROJECT BEAR infrastructure fiber optic facilities will utilize public right-of-way. As part of collaborative efforts with the City of Anniston, pre-approval for city right-of-way has been extended to Anniston Fiber Optics. Right-of-way that is not city owned will require Department of Transportation permits. These are permits and not purchased license. The DOT will not provide permit approval for projects prior to funding.

Clay County Commission, as part of collaboration efforts, will grant right-of-way for existing access roads. This is in addition to space allowance for utilizing water towers and existing tower sites for wireless antenna placement.

A lease agreement is pending with the Calhoun County Emergency Management Agency for use of an existing tower, in addition to, a lease approval with Southern Company Services (SCS) for IRU dark fibers on the SCS electrical grid control communications network.

Agreements are being drafted between M2 Connections and all partners, such as: James Cable, LLC, Anniston Fiber Optics, Inc. and Clay County. MOU's will be drafted to providers of rack space.

The point of presence location for interconnecting with Competitive Local Exchange Carriers, wireless and other telecommunications providers is managed under the existing fiber network and will not require renewal or changes for this funding effort.

#### **SPIN Number**

JKM Consulting, Inc., doing business as M2 Connections holds the active Service Provider Identification Number (SPIN) 143031519.

### **L. Environmental Questionnaire**

#### **Project Description**

No new buildings are planned for this project. Only cabinet enclosures will need to be added at some sites. All optronic equipment will be placed in existing computer centers. Modular office

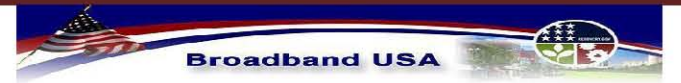

**Broadband Infrastructure Application** Submission to NTIA - Broadband Technology Opportunities Program

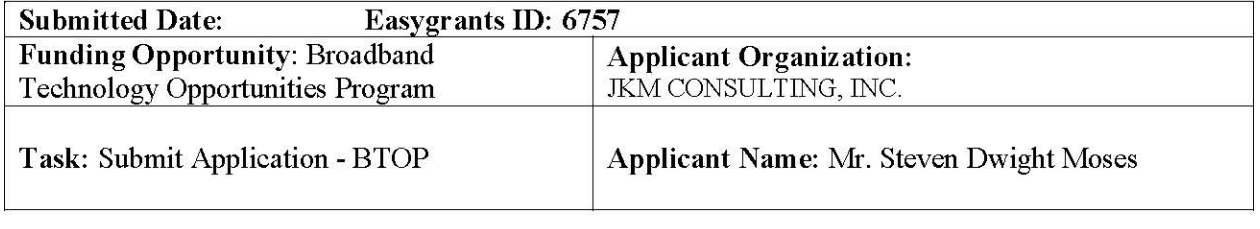

systems will be utilized to remodel the proposed operations center eliminating the need for any major construction.

All planned sites are either additions to existing or immediately adjacent to existing tower sites or other utility site(s) eliminating the need for any major construction at tower sites. It is estimated that 50% of the sites will require no more than minor grading to establish a 10 ft by 10 ft concrete pad. It is estimated that 30% will require minor grading to create a 10 ft by 10ft concrete pad, place a monopole tower and fence a 30 by 30 area. The remaining 20% of the sites may require clearing of 'up to' a 50 by 50 foot area, leveling, placement of 10 by 10 concrete pad, placement of monopole and fencing of the entire area.

All new fiber construction will be buried construction, using plowing, trenching and boring technologies, with existing public right-of-ways.

#### **Property Changes**

All planned sites are either additions to existing or immediately adjacent to existing tower sites eliminating the need for any major construction at tower sites. It is estimated that 50% of the sites will require no more than minor grading to establish a 10 ft by 10 ft concrete pad. It is estimated that 30% will require minor grading to create a 10 ft by 10ft concrete pad, place a monopole tower and fence a 30 by 30 area. The remaining 20% of the sites may require clearing of up to a 50 by 50 foot area, leveling, placement of 10 by 10 concrete pad, placement of monopole and fencing of the entire area.

Burial of fiber optic cable will be on existing public right-of-way.

The project is not proposed to be located on public land owned or managed by the federal government. However three of the proposed tower sites are on private land that is located within the boundaries of Talladega National Forrest.

#### **Buildings**

No new buildings or other structures other than projected 45 foot monopole antennae poles (i.e., transmission facilities) and external equipment cabinets mounted on 10 by 10 concrete pad, are planned for the project.

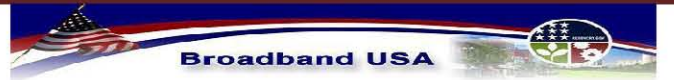

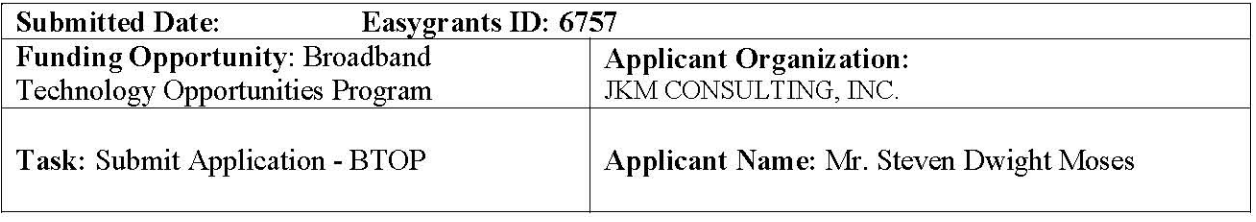

Proposed burial of fiber optic cable is to be located on or within previously disturbed public rights-of-way.

#### Wetlands

No wetlands are present on or near the project site(s) affected by construction.

#### **Critical Habitats**

No project site(s) include or are near critical habitats or will affect any threatened, endangered or candidate species.

#### Floodplain

Floodplains: No facility(ies) or site(s) are located within a 100 or 500-year floodplain.

#### **Protected Land**

The proposed project is not located on, within or adjacent to any properties listed in or eligible for listing in the National Register of Historic Places. The proposed project is not located on, within or adjacent to a National Historic Landmark.

The proposed project will not impact, use or alter a building or structure that was constructed more than 50 years ago.

No portion of the project is located on tribal lands, meaning lands within the exterior boundaries of any Indian reservation and all dependent Indian communities.

#### **Coastal Area**

The project is not within the boundaries of a coastal zone management area (CZMA).

#### **Brownfield**

The project is not located within a Brownfield site. Per 42 U.S.C. 9601, the term "Brownfield site" means real property, the expansion, redevelopment, or reuse of which may be complicated by the presence or potential presence of a hazardous substance, pollutant, or contaminant.

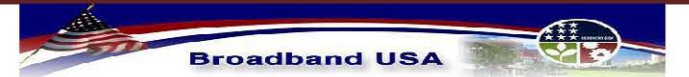

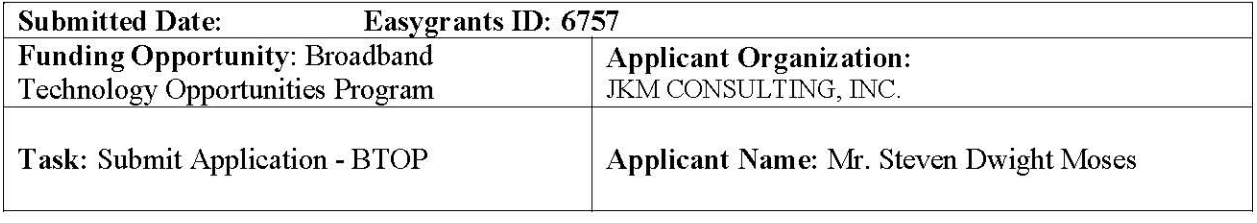

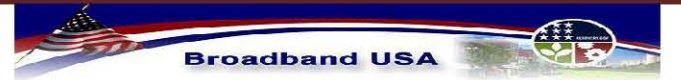

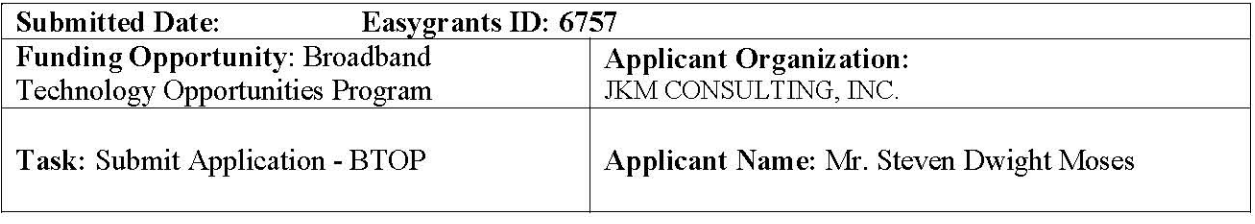

### Uploads

The following pages contain the following uploads provided by the applicant:

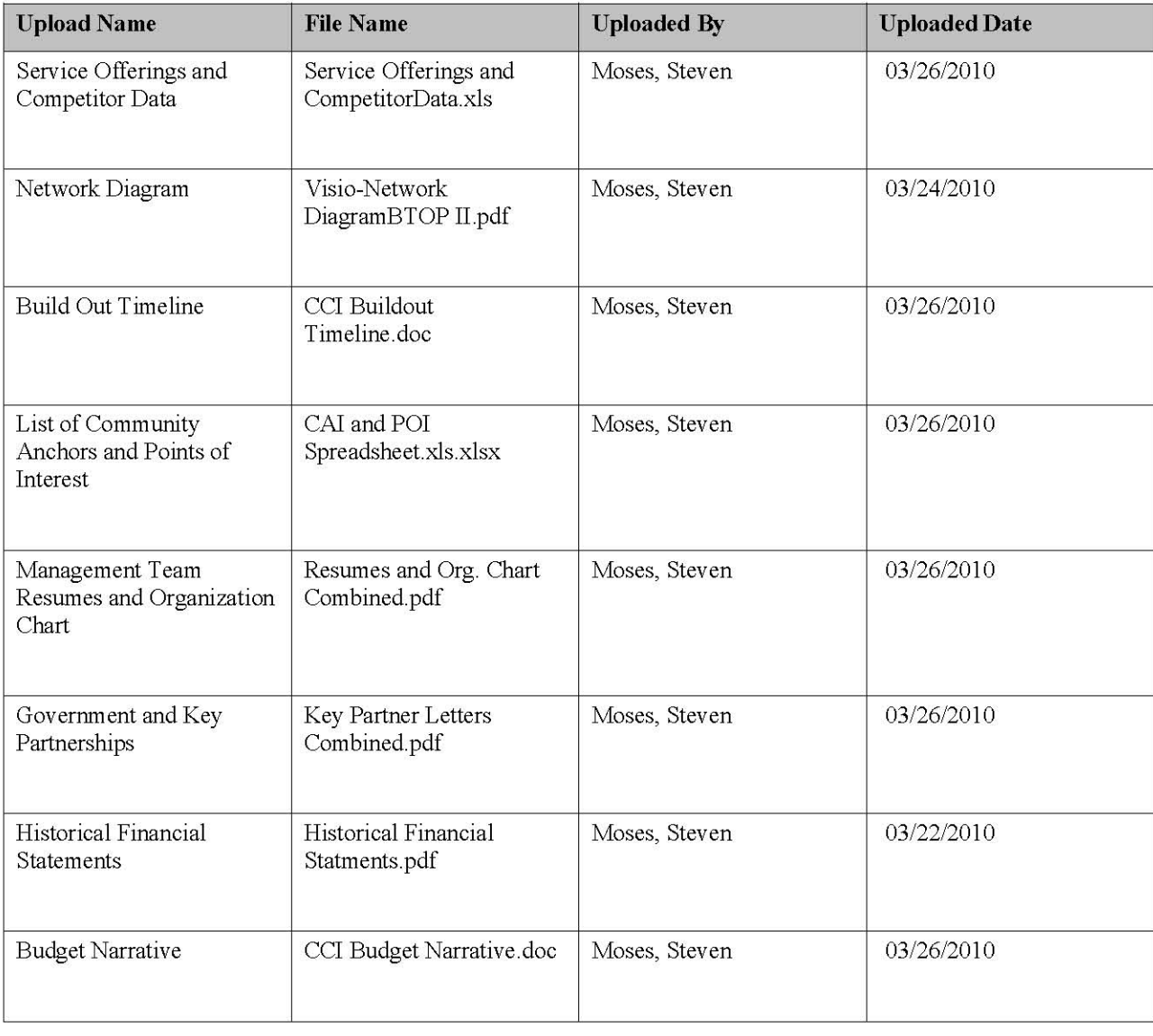

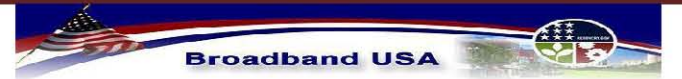

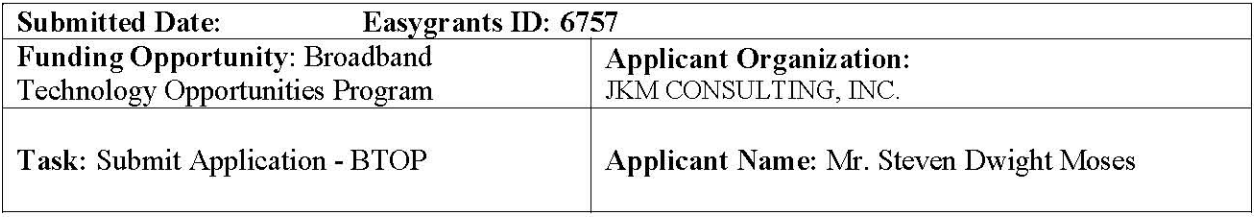

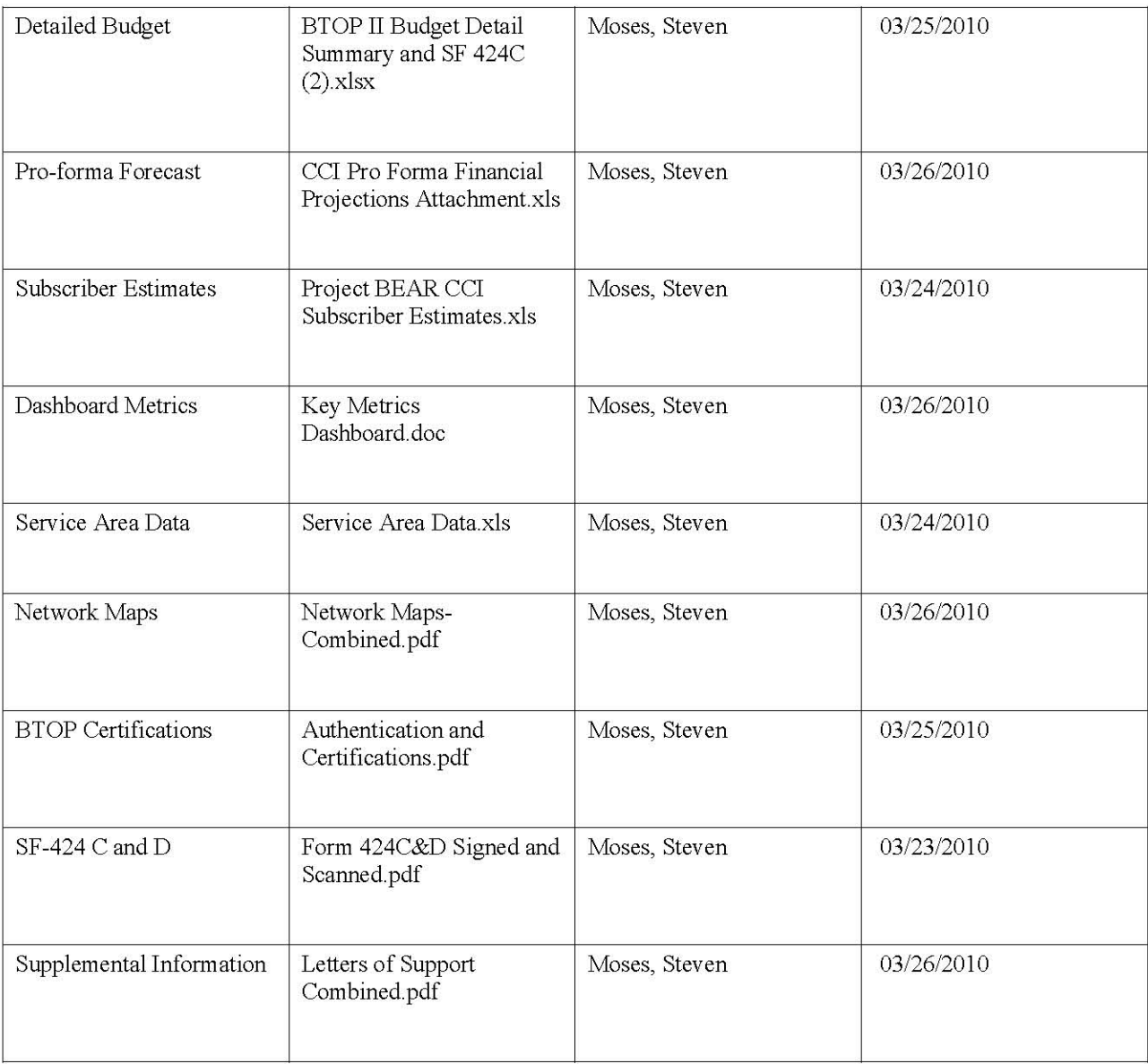

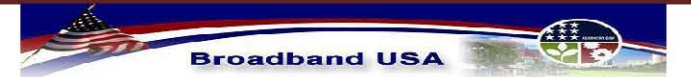

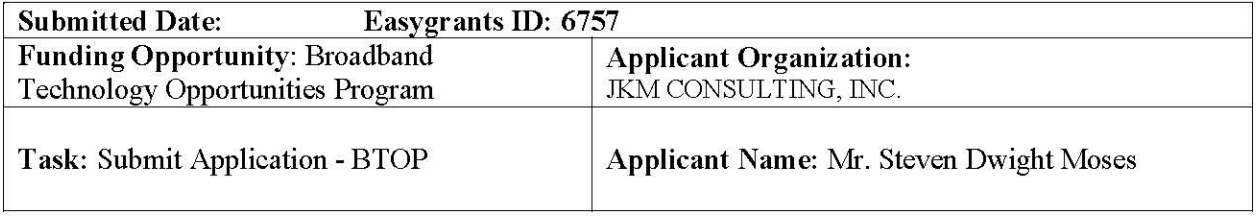